$\sim$   $\sim$   $\sim$   $\sim$  $C$ SIZ  $\mathbb{P}^1$ . 2  $11850$ <br>T - K3.

# CONTENIDO

 $\label{eq:3.1} \frac{1}{\left(1-\frac{1}{\lambda}\right)^{2}}\leq \frac{1}{\lambda}$ 

 $\sim 10^{-10}$ 

A) LISTADO DEL PROGRAMA

B) MANUAL DEL USUARIO

 $\mathcal{F}$ 

## LISTADO DEL PROGRAMA

E.M.C.A.

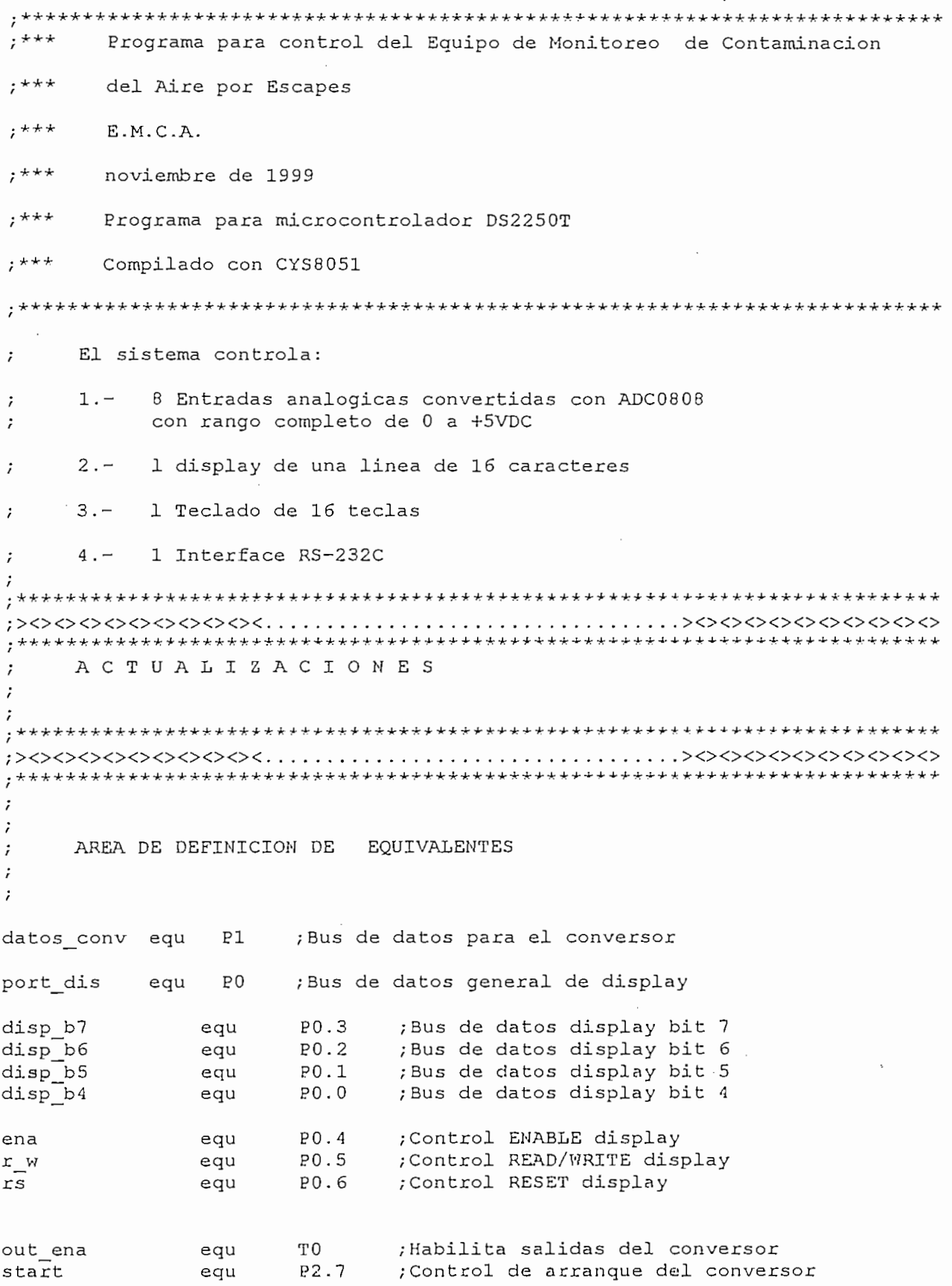

 $\cdot$ 

 $\bar{\gamma}$ 

 $\bar{\mathcal{A}}$ 

 $\overline{\phantom{a}}$ 

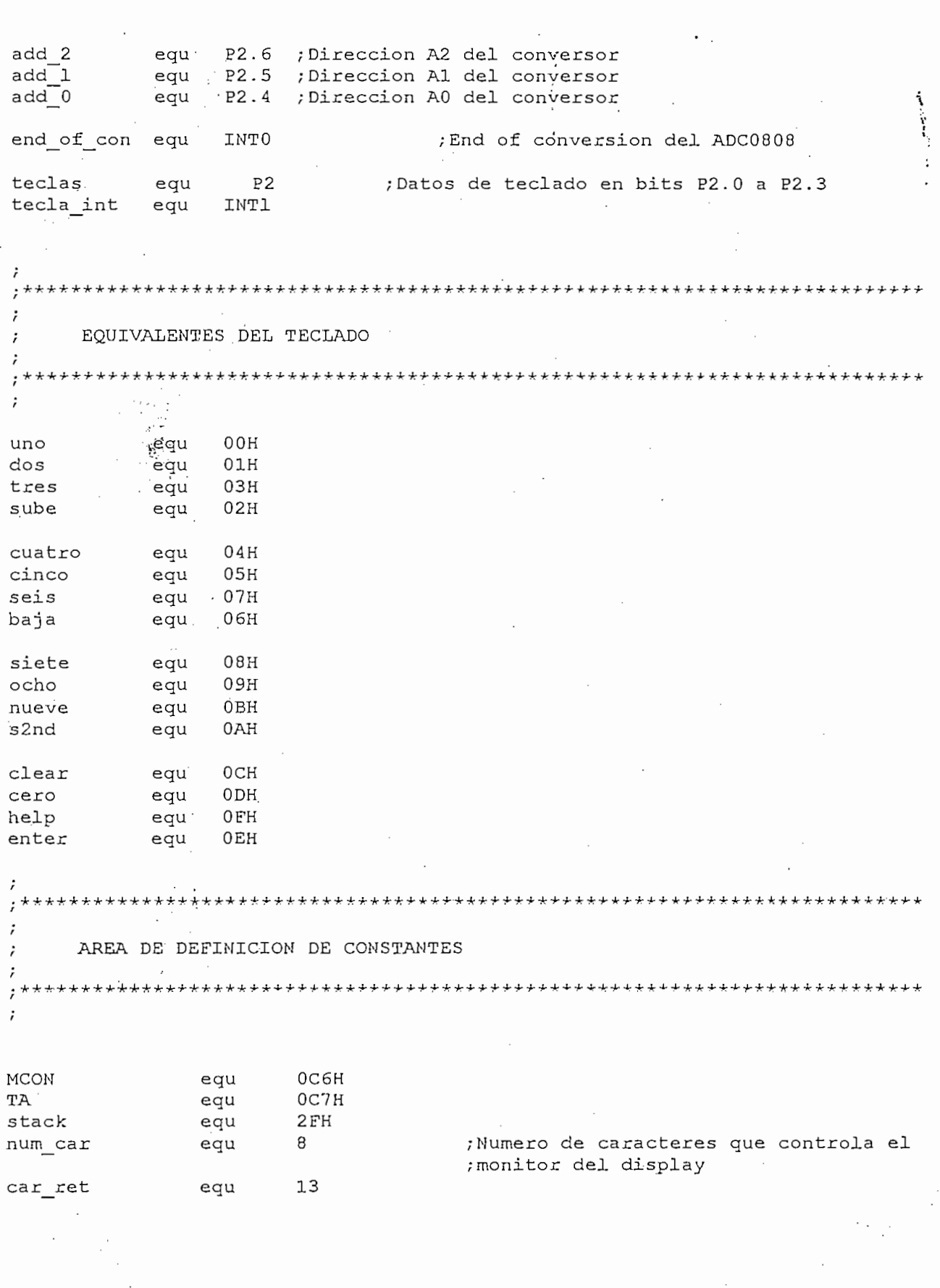

य पुरस्कोत ।

Ą

**ENEA** 

É

LISTADO DEL PROGRAMA

 $\tilde{\mathbf{Z}}$ 

#### AREA DE LOCALIZACION DE RAM

dato\_analogo equ 40H data dis 41H equ cien 42H equ dato tecla equ 43H ; Registro de almacenamiento de ultimo ; dato del teclado 44H convierte equ seg dat 45H equ ; direccion de registro de segundos 46H min dat ; direccion de registro de minutos equ hora dat equ 47H ; direccion de registro de horas dias dat equ 48H ;direccion de registro de dia de la semana diam dat 49H ; direccion de registro de dia del mes equ mese dat equ  $4AH$ ; direccion de registro del mes anio dat 4 BH direccion de registro del a¤o equ espera  $4CH$ equ dato leido 4DH equ hay tecla  $4EH$ equ funcion 4 FH equ inicio d **50H** ;Area de RAM para manejo de display equ ; hasta 5FH dato monol 60H equ dato mono2 61H equ dato humel  $62H$ equ dato hume2 63H equ dato templ 64H equ dato temp2 65H equ

Direccion de inicio del programa con HARDWARE - RESET OH orq

h reset:

ljmp inicio

Area de entrada de interrupciones generales 

 $\overline{\phantom{a}}$ ;Va a rutina de lectura del conversor ljmp fin conversion  $\overline{1}$ ; Origen de interrupcion del TECLADO ljmp teclado ;Va a rutina de atencion al teclado Ijmp corn serial ;interrupción de comunicación serial ljmp ; interrupcion de comunicacion serial com serial  $\ddot{\phantom{0}}$  $\cdot$  $\ddot{ }$ 100H org inicio:  $\frac{1}{2}$ ,  $\frac{1}{2}$ ; Inicializa el SP con STACK(30) mov #SLACK<br>Horai TA,#0AAH<br>TA,#55H ; Inicializacion para acceso temporizado mov PCON, #0  $mov$ ne en reset todos los parametros de<br>etnel ntroi<br>1800 - Cuando iniciale el PAM cubenna ; ruegistros de kan experimentales también iniciales de la proposición de la proposición de la proposición de la proposición de la proposición de la proposición de la proposición de la proposición de la proposición de la p ;1800H. Cuando inicializa el reloj ;y registros especiales tambien inicializa<br>;el DPTR petro ;<br>1800 h 32 K total en el chipo de chipo de mov MCON, #38H

ecciona direccion de inicio<br>A005 en provincia en provinci ;1800H y 32 K total en el chip ;No mas de 4096 en programa ; Inicializa control de interrupciones  $mov$  IE,#0  $mov$  TMOD,  $#21H$ ;Inicializa la puerta serial<br>; 24.00 BAUD mov TH1,#0F8H  $\ddot{ }$  $\begin{array}{c} \n24.00 \text{ } \text{P} \n\end{array}$ ORL PCON, #88H ne en dople<br>Die bi ;NO PARITY<br>;l stop bit mov SCON, #50H ; Pone la puerta serial en modo 0

TCON, #40H mov

move P2, OFF mov  $P2, #0FH$ 

lcall inicio display

setb ; habilita las interrupciones F.A ; generales

dato\_tecla,#0 ;Encera re<br>conversor; ; Encera registro de teclado para  $mov$ mov hay\_tecla, #'N'

lcall titulos inicio lcall del 1seg

; habilita la interrupcion serial

```
prog prin:
prog prin:
       Icall titülds_rut
     lcall titulos rut
     lcall del 1seg
     mov A, hay_tecla
     cjne A, # 'S', sigue 1
     ljmp ver teclas
                sigue 1:
       setb EX1•
     setb EX1
     lcall reloj
     lcall display
    mov A, hay_tecla
     cjne A, # 'S', signe_2limp ver teclas
          \cdotsigue 2:
       Icall del_lseg
    lcall del 1seq
    mov A, hay tecla
     cjne A, # 'S', sigue 3
    ljmp ver teclas
 ****************
\cdotsigue 3:
       rnov<br>r
               mn + nmov<br>movx
                 A, #ICYISCIA<br>DOTO
             . A,@DPTR<br>A,#'F',ver_temperatura
     cjne
    ljmp medir temperatura
ver temperatura:
    cjne A, #'T', no_reg_temp
medir temperatura:
    mov dato tecla, #cero
    mov function, \sharp T'
    lcall lee solo
    lcall valor tempera
    lcall solo tem dis
```
 $\mathbf{r}$ 

5

 $A\rightarrow A\rightarrow A$  $\frac{1}{2}$  O FH  $\frac{1}{2}$ ; temperatura y lo pone en modo Ascii mov A,#30H<br>RO,#(inicio d+8) mov ; Ubica en el display el primer valor  $\mathbf{A}$ , dato swap  $\overline{a}$ anl ato\_te orí  $\boldsymbol{A}$ A, #0 FH inc  $\tilde{h}$ rnov  $\sim$  $R<sub>0</sub>$ inc RO mov @RO, # ' *-r*  $R<sub>0</sub>$ mov  $QRO, #1,1$ anl  $\begin{array}{c} \n\sqrt{2} & \text{if } \n\sqrt{2} \text{ is } \n\sqrt{2} & \text{if } \n\sqrt{2} \text{ is } \n\sqrt{2} \text{ is } \n\sqrt{2} \text{ is } \n\sqrt{2} \text{ is } \n\sqrt{2} \text{ is } \n\sqrt{2} \text{ is } \n\sqrt{2} \text{ is } \n\sqrt{2} \text{ is } \n\sqrt{2} \text{ is } \n\sqrt{2} \text{ is } \n\sqrt{2} \text{ is } \n\sqrt{2} \text{ is } \n\sqrt{2} \text{ is } \n\sqrt{2} \text{ is } \n\sqrt{2}$ orí  $\frac{1}{40}$   $\frac{1}{20}$ inc  $\frac{1}{2}$ mov  $\sum_{n=1}^{\infty}$  $mov$   $@RO, A$ lcall display lcall del lseg  $; *$  $\ddot{ }$ mov DPTR, <sup>a</sup>registration<br>DPTR, <sup>a</sup>registration mov DPTR, #registra movx A, @DPTR cjne A, ií. 1 F T , verwyster cjne  $A, #F', ver humedad$ medir\_humedad  $limp$  $\alpha$   $\alpha$ ,  $\beta$ cjne A, #'H', no\_reg\_hum,  $m =$ uno  $t =$ mov dato tecla, #uno  $mov$  function,  $\sharp H'$ lcall lee solo lcall valor humedad TT soroThum ats  $\frac{1}{2}$ .<br>n  $\mu$ aco $\mu$ a<br>a,#OFH  $\mathbf{p}$ orí jz no\_cerol<br>orl A,#30H  $iz$ ,  $\mu$ 

no cerol:

mov  $mov$ 

@RO, A

 $R0, \#(\text{inicio d+8})$ 

mov A,.dato\_humel ;Trae valor de lectura de humedad and  $\overline{P}$ , obtained the  $\overline{P}$ mov ; Trae valor de lectura de humedad A, dato hu anl A,#0FH<br>orl A,#30H ; Lo pone en modo Ascii orl  $A, H \cup H$ ; Ubica en el display el segundo valor  $\sim$   $\mu$ (inicio  $\Delta$ +9) mov @RO,A<br>mov A,dat mov A, dato\_hume2<br>swap A anl A, #0FH  $A, HUE$ orl  $A_t$   $\uparrow$  0 0  $\downarrow$ inco RO<br>Contra Contra Contra Contra Contra Contra Contra Contra Contra Contra Contra Contra Contra Contra Contra Contr  $P<sub>o</sub>$  ,  $P<sub>o</sub>$  $RO$ <br> $@RO$ ,#',' mov  $R = \frac{1}{\sqrt{2}}$  $mov$  $A/4$ aa co $\mu$ anl  $A, H$ U.  $A, \#$ JUN $\Omega$ inc  $mov$   $QRO, A$ lcall display lcall del 1seg  $\cdot$ \*\*\*\*\*\*\*\*\*\*\*  $\ddot{\phantom{0}}$  $\cdot$ mov DPTR,^registra DPTR, #reqistra mov  $n_0$   $\alpha$   $n_1$ no reg hum:  $A, # 'F', ver monoxide$ cine ljmp medir monoxido  $i$  do: cjne A, #'M', no\_reg\_mon medir monoxido: mov dato tecla, #dos mov  $funcion, #'M'$ lcall lee solo lcall valor mono lcall solo mon dis  $\overline{a}$ mov  $A$ ,  $\alpha$ <sup>H(O</sup>FH(OF swap A<br>anl A,#0FH anl ;Ubica en el display el primer valor el primer valor el primer valor el primer valor el primer valor el primer  $A, #30H$ orl rty from<br>ROMA dinis mov ; Ubica en el display el primer valor  $\frac{m}{n}$  .  $\frac{m}{n}$ mov  $\frac{1}{2}$  and  $\frac{1}{2}$ ; Trae valor de lectura de monoxido  $\frac{1}{2}$ ,  $\frac{1}{3}$ ,  $\frac{1}{4}$ anl ; Lo pone en modo Ascii  $\overline{R}$   $\overline{R}$ orl  $\alpha$ ,  $\alpha$ ,  $\alpha$ inc mov  $QRO$ , A

EMCA LISTADO DEL PROGRAMA

```
A, dato mono2
       mov
       swap
                A<sub>1</sub>.
                 A, #OFH
       anl
       orl
                A, #30Hinc
                - R0mov· @RO, A
       mov
                 A, dato mono2
                 A, #OFH
       anl
              A, #30H
       orl
       inc
              ROmov
              @RO, A
       lcall display
               del 1seq
       lcall
       ljmp
                 alterno 3
                                                                                        1111no reg mon:
         cjne
                     A, #'F', no_registros
         ljmp
                   alterno 3
, ****************
                                *****************************
                                                                      ++++++++++++++++++++++
\cdotno registros:
       lcall no registro dis
                 alterno<sup>3</sup>
         ljmp
;***\cdotalterno<sub>3:</sub>
              A, hay tecla
      movA, # 'S^T, \text{side}_4cjne
       ljmp
              ver teclas
      *****
             ******
\cdotsigue 4:
                     intervalo dis
      lcall
              DPTR, #inter dec
      mov
              A, @DPTR
      movx
      mov
              B, A
              RO, #(inicio_d+9)
      mov
       swap
              Α
              A, #OFH
       an<sub>l</sub>
```

```
or 1 A, #30Hmov (R0, A)\sum_{i=1}^{n}mov A, B<br>mov R0, #(inicio d+10)
          anl A_f#0FH
          or 1 A, #30HH(X, A)lcall display
          mov A, hay_tecla
          cjne A, #'S', sigue 5
          ljmp
                 ver teclas
 sigue 5:
              Icall:- del_lseg
          lcall del 1seg
         mov A, hay tecla
          cjne A, #'S', sigue 6
                 ver teclas
         ljmp
      ********
                                 sigue 6:
                                                ;Verifica si el ultimo registro se realizo
                      \tilde{B}_{\mu\nu}; en el mismo minuto actual
                      DPT.R, ífultimo^reg
              movx
A, @DPTR
              xrl
                      יי יי<br>PDM
                      v_{\rm{max}}\ddot{\phantom{0}}mov
                                                        /Actualiza el ultimo registro
         izno ver registro
                      \overline{m}\overline{n}\overline{n}mov; Actualiza el ultimo registro
                         \frac{1}{a}movx @DPTR, A
             \frac{m}{r}mov<br>movx
                    DPTR, #minutos r
                                                    ; Actualiza el contador de minutos
                 A, CDPTR
         inc A
         mov
                 GDPTR, A
                         \mathcal{L}move<br>.
             movinské kontrakcev<br>Maria II. († 18. června 1882)
         mov<br>movx
                    DPTR, #intervalo
                                                    ;Verifica si ya llego al valor del
                    A, CDPTR
                                                    ;intervalo para registrar las entradas
                      n \in \mathbb{Z}xrl A, B
              n, w<br>no ver registra
             n n
                                                        a rutina de
                    Teer entradas
             move<br>C
                                                        la filma el mula joginada med<br>tos leidos
                    DPTR,#minutos r
             moving the state of the state of the state of the state of the state of the state of the state of the state of the state of the state of the state of the state of the state of the state of the state of the state of the sta
                    A, H<sup>OH</sup>
                                                    ; Encera el contador de minutos
     \sum_{n=1}^{\infty}no ver registro:
```
 $\cdot$ 

^^^•^'te-^^l^^^^^,.^,^. ¿^ - .-. . . %/v^^^r^'í^^^^^^v^b^'í-k-. "" ,-.';

ljmp prog prin

9

EMCA LISTADO DEL PROGRAMA

AREA DE SUBRUTINAS 

titulos inicio:

lcall epn\_disp ;Muestra en display REGISTROS  $lcal1$ display lcall del 1seg lcall titulo2 lcall display lcall del lseg lcall display<br>lcall (display<br>lcall del\_lseg lcall titulo4 lcall display lcall del\_1seg lcall titulo5 lcall display lcall del 1seg ret titulos rut: lcall titulo6 lcall display lcall del\_lseg  $lcal1$ titulo7 lcall display lcall del 1seg lcall regis disp lcall display ret Rutina para leer las entradas del conversor. Dependiendo que registros se hayan programado ; leer entradas: DPTR, #registra mov movx A, @DPTR cjne A, #'T', no mid temp

rnov fui f unción.,.fí 'T ' on, #'T'

 $d_{\rm eff}$  dato the contract of the cero-

A','\$:£M' *-f* no\_mid\_mono

lcall lee guardar ret

no mid temp:

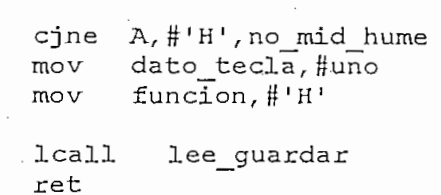

no mid hume:

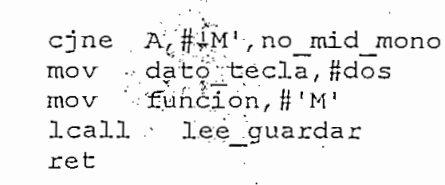

no mid mono:

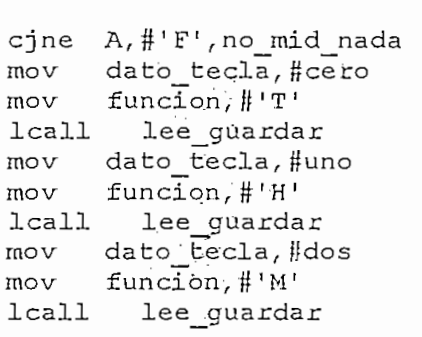

ret

no mid nada:

 $_{\text{ret}}$ 

\*\*\*\*\*

 $\sim$ 

lee\_solo:

; \*\*\*\*\*\*\*\*\*\*\*\*

 $, **$ 

 $\cdot$ 

 $\cdot$ 

 $\cdot$ 

lcall leer\_conversor ret

\*\*\*\*\*\*

 $+1$ 

 $\mathbf{r}$ Icall let it teer coupersor movx A, 6DPTR ' /Actualiza la dii mov<br>movx LIN, ti<br>Ginna :Actualiza la direccion del DPTR vn<br>m DPTR, íídirecc hig n<br>m ,<br>nn #air. mov<br>movx DPWD.<br>Web A, @DPTR<br>DPH, A  $mov$ DPL, A ; para guardar el dato mov ; temperatura, humedad, monoxido  $\sum_{n=0}^{\infty}$ rmover<br>move GDPTR, A incontroller<br>E  $\frac{1}{2}$  $\begin{array}{ccc} \cdot & \cdot & \cdot \\ \cdot & \cdot & \cdot \end{array}$  $\frac{1}{2}$ DPTR<br>@DPTR,A s<br>mo inc.<br>.  $\frac{1}{2}$ mov A, me.<br>inc DPTR lese\_uat mov GDPTR, A  $\lim_{n \to \infty}$  $mov$ udali<u>ud</u>id<br>D inc DPTR s<br>move GDPTR, A  $\hat{r}$  $\frac{1}{2}$ mov A, ho.<br>inc DPTR lota\_uat r<br>mo GDPTR, A  $\hat{r}$  $\mathcal{L}$ mov A, min<br>inc DPTR  $\mathbb{R}^n$  and  $\mathbb{R}$ moverno.<br>Move GDPTR, A inc.<br>E  $\frac{1}{2}$ v<br>r iaco\_diid<br>In DPTR<br>@DPTR,A i<br>ni move<br>.  $\Delta_{\rm D}$ inc DPTR<br>mov A, #'Z' ;Este valor indica el fin del v<br>mo ;del archivo de datos GDPTR, A -ר ביא<br>דםו  $\sum_{r=1}^{r}$ ,<br>mb ) E D<br>,<br>,  $\ddot{\mathbf{r}}$ DPTR, ífdirecc hig /Actualiza los p e atenting<br>DRTR Haire ; Actualiza los pointers r<br>Pop GDPTR, A m<sup>ov</sup>  $\mathcal{L}$ ACC<br>DPTR,#direcc low  $\frac{1}{\sqrt{1}}$ movx @DPTR, A  $\ddot{ }$ Rutina para verificar que no se exedan las grabaciones de la  $\cdot$ Rutina para verificar que no se exedan las grabaciones de la  $\ddot{r}$ direccion 7Fxxh que es la maxima capacidad del controlador.  $\ddot{\phantom{0}}$  $\mathbf{\dot{z}}$ dejan 255 bytes libres para efectos de seguridad  $\cdot$  $\cdot$  DDPD  $\mu$ <sub>d</sub>. ; Actualiza los pointers che A, 7 Annes A, 7 Annes A, 7 Annes A, 7 Annes A, 7 Annes A, 7 Annes A, 7 Annes A, 7 Annes A, 7 Annes A, 7 Annes A<br>Annes A, 7 Annes A, 7 Annes A, 7 Annes A, 7 Annes A, 7 Annes A, 7 Annes A, 7 Annes A, 7 Annes A, 7 Annes A cjne A, #7FH, no lleno lcall memoria full lcall display sjmp \$

lee\_guardar:

 $\ddot{\phantom{0}}$ no\_lleno: no lleno:

ret

أنطو والمواسطة أجلوه الملوح والمواسطة والملو وبالدويان والمدوقة والمدوقة والمدوقة Rutina para admnitir teclas de programación. Debe ingresar primero Rutina para admnitir teclas de programacion. Debe ingresar primero la clave <2ND>123<ENTER>  $\ddot{ }$ 

مله مله مله مله مله مله مله مله مله ملو ملو ملو ملو ملو ملو مله مله مل مل ملو ملو ملو مل

 $\cdot$ 

 $m$  . Hence  $\mathcal{M}(\mathcal{M})$ mov hay tecla, #'N' no may coomay may<br>v .A, dato\_tecla<br>ne A, #s2nd, no\_clave cjne `A,#s2nd, no\_clave<br>lcall del 5seg mov A, hay tecla cjne  $A, #'S', no$  clave mov hay tecla, #'N' mov A, dato\_tecla cjne A, #uno, no clave 1call del 5seg mov A, hay\_tecla cjne A, #'S', no clave  $mov$  hay tecla,  $\sharp 'N'$ mov A, dato tecla cjne A, #dos, no clave lcall del\_5seg mov A, hay\_tecla cjne  $A, # 'S'$ , no clave mov hay tecla, #'N' mov A, dato\_tecla cjne A,#tres, no clave lcall del 5seg mov A, hay tecla cjne A, #'S', no\_clave mov hay tecla, #'N' mov A, dato tecla cjne A, Henter, opcion\_2 ljmp clave\_correcta

LISTADO DEL PROGRAMA  $13$ 

LISTADO DEL PROGRAMA 13

```
opcion 2:
     cjne A, #help, no clave
    ljmp prueba conversor
no clave:
      ljmp prog prin
\ddot{\cdot}clave correcta:
    lcall opcion 1 dis
                            :Muestra en el display "Interva. ** min"
    lcall display
    lcall del 5seg
    mov A, hay_tecla<br>cjne A, #'S', no_clave
    lcall dato numero
    cjne A, #'\overline{N}', si numero
    ljmp clave correcta
;
\cdotsi numero:
    mov
         R0, # (inicio d+9)DPTR, #inter dec
    mov
         A,#0FH
    anl
    swap A
    movx @DPTR, A
    swap A
    or1 A, #30H; Pone en display numero mas signi-
    mov @RO, A
                             ; ficativo del intervalo
                              ; Prepara numero MSB para guardarlo
    anl
         A,#0FH
    mov
                             ; el digito MSB debe multiplicar por
         B,#10
    mul
         AB
                             ;16 para transformalo en hex
         R5, Amov
    clr\mathsf{C}c1rАC
      lcall
             display
      lcall del 5seg
                             Espera por el siquiente digito
    mov A, hay tecla
    cjne A, #'S', no clave
    lcall dato numero
    cjne A, #'\overline{N}', si numerol
      ljmp
             clave correcta
```
si numerol:

 $\cdot$ 

 $\ddot{\phantom{0}}$ ż  $\ddot{\phantom{0}}$  $\dot{.}$  $\ddot{ }$ 

 $\boldsymbol{i}$  $\ddot{ }$ 

 $\cdot$ 

```
\mathbf{p} \cdot \mathbf{p} \cdot \mathbf{p}anl RU, # (inic<br>.
       push ACC<br>anl A, #
      anl A, #0FH<br>mov B, A\overline{B}, A, \overline{B}; Direccion para guardar el dato del
           beth, \#;
                                           ;intervalo en decimal
       movx A, @DPTR<br>add A, B
          A, Bx @DPTR,A
                                               ficativo del intervalo
       mov @RO, A
                                               ne en display numero mas signi-<br>Latino del internelo
           \overline{a}; Prepara numero LSB para guardarlo
           A, \#OFHadd A,R5<br>mov DPTR,#intervalo
                                           ;Guarda el valor hexadecimal del
       movx @DPTR, A
                                           ;intervalo
         lcal1display
Luego de guardar dato de intervalo debe pedir dato de magnitudes
          \alpha registration of the property of \alpha is the property of the matrix of \alphaar dato de in
       a registrar: 1 \rightleftharpoons Temperatura<br>2 == > Humedad
                    3 == > Monoxido
                    4 \implies Todas
          \mathfrak{g}:lcall magnitudes dis
      lcall display
      mov hay_tecla, #'N'
      lcall del 5seg
      mov A, hay tecla
      cjne A, # 'S', no magnitud
      mov A, dato tecla
                                           ;Si se digita la tecla l registra solo
      cjne A, #uno, no temp
          \sim nome \mu.
                                            ; temperatura
          movement in the DPTR, HLC<br>movement of the DPTR, HLC
      movx @DPTR, A
      ljmp fin magnitud
, *********
```

```
no temp:
                                 ;Si se dígita la tecla 2 registra
      cjne A, #dos, no hume
                              ; Si se digita la tecla 2 registra
      mov DPTR, #registra<br>mov A, H^H H^H; solo humedad
      movx @DPTR, A
    ljmp fin magnitud
no hume:
\cdotno hume:
       mov DPTR,#registra
                            ; Si se digita la tecla 3 registra
       e A,#tres,n.
    mov DPTR, #registra<br>mov A, #'M'
                            solo monoxido de carbono;
    mov A, #'M'<br>movx @DPTR, A
    ljmp fin magnitud
\cdotno mono:
\cdot\cdotno mono:
             A, #cuatro, no_magnitud
      cine
              \mathbf{A}; Si se digita la tecla 4 registra
                #regist
                              ; la temperatura, humedad y monoxido
                fin magnitud
      movx
     ljmp
             fin magnitud
\cdotno_magnitud:
\ddot{\phantom{0}}Ijmp prog prin
      ljmp prog prin
f in_magnitud :
        \mathfrak{a}:
           prog prin
     ljmp
\cdotm_{\rm c};en dato numérico y ademas eliminar datos
    mov
        A, dato tecla
                          ina para transformar c
                        ; que no sean numericos
    mov B, A<br>cjne
    cjne A,#uno, ver_alternol<br>mov A,#31H
    ljmp fin dato
        \mathfrak{p}:
          A,#dos, ver alterno2
     cjne
```
no temp:

mov A, f32H  $mov$   $A, #32H$ ljmp fin dato  $\mathsf{mo2:}$  .  $\mathbb{R}$ rnov  $\overline{r}$ Ie A, fftres, v<br>p a ffaar ljmp fin dato che A, jfcuatro, veralterno 4, januar est.<br>A, jfcuatro, veralterno cjne  $A$ , #cuatro, ver alterno4  $mov$   $A, #34H.$ ljmp fin\_dato  $\log$ : ne 'A, #cinco,<br>Istuary ljmp fin dato  $\log$ : cjne A, #seis, ver\_alterno6  $mov$   $A, #36H$ ljmp fin dato che A, siete, veralternoofde A, siete, veralternoofde A, siete, veralternoofde A, siete, veralternoofde A, sie<br>Territoria cjne A, #siete, ver alterno7  $mov$   $A, #37H$ ljmp fin dato  $\frac{1}{\sqrt{2}}$  $c$ jne A, #ocho, ver alterno8  $mov$   $A, #38H$ ljmp fin dato  $\frac{1}{\sqrt{2}}$ cjne A, #nueve, ver alterno9  $mov$   $A, #39H$  $v_1, v_2, \ldots, v_n$  $\frac{1}{2}$ .  $\rho$   $\lambda$ , for  $\Omega$  $\sigma$ ,  $\mu$ cero,  $\mu$ o ljmp fin dato "fin\_dato *:.'-'' .* ret LISTADO DEL PROGRAMA 17

**EMCA** 

17

prueba\_conversor: prueba conversor: lcall conversor nro dis lcall display lcall del 5seg cjne A, 'S', a 'S', a 'S', a 'S', a 'S', a 'S', a 'S', a 'S', a 'S', a 'S', a 'S', a 'S', a 'S', a 'S', a 'S', A, nay te cjne A, #'S', no\_prueba<br>clr EX1  $mov$   $R2, #10$ lazo prueba con: ;Va a rutina de lectura del conversor lcall leer conversor ;Va a rutina de lectura del conversor djnz R2, lazo prueba con no prueba: ljmp prog prin Rutina para leer datos de entradas analógicas Rutina para leer datos de entradas analogicas leer conversor: mov A, dato tecla cjne  $A, \overline{H}$ cero, entrada uno clr add\_0<br>clr add\_1<br>clr add\_2 clr add<sup>0</sup> ;Pone direccion de control del cli add<sup>1</sup> add<sup>1</sup> ; conversor para escoger la entrada ;adecuada mov convierte, #30H ljmp sigue leer entrada\_uno: setb  $\overline{a}$ e<br>L uno, e setb add 0<br>clr add 1  $chr$   $add$   $2$ mov convierte, #31H ljmp sigue leer entrada dos: J  $\overline{a}$  $\frac{d}{dx}$ setb aos, e clr<br>setb  $\begin{array}{c}\n\texttt{add\_0} \\
\texttt{add\_1}\n\end{array}$  $clr$  $add 2$ 

وتؤثر

ruov convierte/ Í i<br>mov convierte, #32H ljmp sigue leer chia e entrada cuatro e entrada cuatro e entrada cuatro e entrada cuatro e entrada cuatro e entrada cuatro e e<br>Estado cuatro e entrada cuatro e entrada cuatro e entrada cuatro e entrada cuatro e entrada cuatro e entrada c cjne A, #tres, entrada cuatro  $\mathbf{b}$  add  $\mathbf{0}$ .  $\begin{bmatrix} 1 & 1 \\ 2 & 3 \end{bmatrix}$  $clr$  add  $2$  $mov$  convierte, #33H ljmp sigue leer che a, entre a, entre a entre a entre entre entre entre entre entre entre entre entre entre entre entre entre cjne A,#cuatro, entrada\_cinco<br>clr add 0 cjne r add\_v<br>r add\_l mov . convierte, #34H  $setb$  . add<sup>-2</sup><br>mov convierte, #34H ljmp sigue leer entrada cinco:  $A_n$  is the contradaction of the contradation of the contradation of the contraded  $\mathcal{L}_n$ A,#cinco,entrada seis cine setb add\_0<br>clr add\_1 setb setb add 2 mov convierte, #35H ljmp sigue leer entrada seis: A, #seis, entrada siete cjne  $add_0$ clr  $add\_1$ setb  $setb$  add 2 mov convierte, #36H ljmp sigue leer che A/ <sub>i</sub> cjne A, #siete, falla setb add 0  $setb$   $add^T_1$ setb  $\cdot$  add  $2$  $mov$  convierte, #37H ljmp sigue leer  $falla:$ lcall falla\_dis ;Llama a rutina de retardo de 1 segundo lcail display lcall del 1seg ; Llama a rutina de retardo de l segundo ret \*\*\*\*\*\*\*\*\*\*\*\*\*\*\*\*\*\*\*\*\*

¿- •'-.- : - - -—-^ ---. - •.•

EMCA LISTADO DEL PROGRAKAA 19

```
Icall conversor_dis
          lcall conversor dis
                                                ;Muestra en dipslay letrero
          mov R0, # (inicio d+7); Pone en el display el numero
                                                  ; del canal de conversion escojido
         mov A, convierte
             \sum_{i=1}^nlcall
                      display
 Para estabilizar la lectura del conversor realiza dos lecturas
\cdotPara estabilizar la lectura del conversor realiza dos lecturas
       descarta la primera y deja la segunda como buena
\ddot{\phantom{0}}\cdotsetb
                                        ; Arranca al conversor generando un pulso
                       start
          nop
                                        ; en el START/ALE
                   start
                                        ; Termina el pulso
             setb
          setb
                   EX0
                                       ; Habilita la interrupcion de fin de
          clr\mathsf C; conversion del conversor
                    $
         inc
                                        ; Espera a que termine la conversion
                                        ; Desabilita la interrupcion
             setb
                       out ena
         setb
                   out ena
                                       ; Habilita la salida de datos del conversor
                                       ; Genera un pulso
         mov
         movA, datos conv
                                       ; Lee el valor del conversor
         clrout ena : Termina el pulso
    Termina la primera lectura e inicia la segunda
\ddot{\phantom{0}}\cdotsetb
         setb start<br>nop
         clr start
         setb EX0
         clr C\begin{matrix} 1 & 1 \\ 1 & 1 \end{matrix}setb out of the set of the set of the set of the set of the set of the set of the set of the set of the set of<br>Set of the set of the set of the set of the set of the set of the set of the set of the set of the set of the 
         setb
         setb out_ena<br>nop
             ,<br>- A datos conv
             \frac{1}{2} datos con\frac{1}{2};Termina el pulso
         mov dato analogo, A
                                           ; Guarda el dato en registro
                                               \lim_{n \to \infty} para convertir valo
         mov B, dato analogo
                                              itina pala convertir varor nexadecimar<br>1 decimal de 3 dicitos
                                           % en decimal de 3 digitos<br>Si el dato leido es 0 termina la rutina
             ciaue de
             \frac{3 \text{ g}}{c}clr C<br>clr A
                                           /Borra registros que inciden en la
                   AC
                                           ; conversion hexadecimal a bcd
      clr A
```
 $\cdot$ 

mov cien,#0 ; Encera registro de almacenamiento de ; mas de 100 unidades  $\ddot{ }$ Como el valor maximo a leer en el conversor es de 5 voltios con una  $\dot{.}$ resolucion de 255 bits se debera sumar 2 numeros decimales por cada  $\ddot{ }$ bit del conversor  $\ddot{r}$  $\ddot{ }$ sumar uno: da Afr ; La rutina debe sumar 2 al acumulador  $\begin{array}{ccc} \n\frac{1}{2} & \frac{1}{2} & \frac{$ i facina debe sumar 2 ar acumarador<br>scer el siuste decimel beste que llegue inc cien soir on ajasto decimar nasta q inc cien en l al registro de centenas clr C  $clr$ AC so.gue\_\_uno : dina B, sumaruno B, sumaruno B, sumaruno B, sumaruno B, sumaruno B, sumaruno B, sumaruno B, sumaruno B, sumaruno B, sumaruno B, sumaruno B, sumaruno B, sumaruno B, sumaruno B, sumaruno B, sumaruno B, sumaruno B, sumaruno B djnz B, sumar uno sigue dos:  $\mathcal{L}$ B,A<br>RO,#(inicio d+13) mov  $m$ ov A,#3OH anl  $or1$ A,#30H mov GRO, A nov<br>7 A.R RO,#(inicio\_d+12) swap A mov RO, #(inicio d+12) ORE AND THE A  $\begin{array}{ccc} \text{and} & & \text{if} & \text{if} \\ \text{or} & & \text{if} & \text{if} \end{array}$  $mov$   $@R0, A$  $mov$   $R0,$   $|$  (inicio d+11)  $mov$   $@RO, #', '$  $mov$  RO,  $\#$ (inicio d+10) mov A, cien orl  $A, #30H$ <u>Ical</u> ll display lcall del lseg ret  $\ddot{r}$ fin\_conversion: ; Subrutina de atencion a la interrupcion ; que genera el conversor cuando termina jnb end of con, \$ ;la conversion y tiene los datos de la reti ;ultima lectura listos para enviar

#### teclado: push ACC

 $\ddot{\phantom{0}}$ 

 $\frac{1}{2}$ ra ACC<br>1. Part push PSW<br>mov A A, P2<br>A, #OFH anl A,#OH, tecla 2 cjne

; Trae valor de la entrada de teclado ; deja solo datos de teclado

tecla 1: mov data tecla,#üno

> mov dato tecla, #uno fin<sub>tecla</sub> ljmp

> > chi a, film a, film a, film a, film a, film a, film a, film a, film a, film a, film a, film a, film a, film a,

cj ne A/ #3H, technik a 3H, technik a 3H, technik a 3H, technik a 3H, technik a 3H, technik a 3H, technik a 3H<br>A/ 3H, technik a 3H, technik a 3H, technik a 3H, technik a 3H, technik a 3H, technik a 3H, technik a 3H, techn

#### tecla 2:

 $\ddot{ }$  in declared at  $\ddot{ }$ Ijmp fin tecla ljmp fin tecla

#### tecla 3:

 $m \geq 1$ jne A,#2H,te:<br>. data-tecla ljmp fin tecla

#### tecla 4:

cjne A, #3H, tecla 5  $mov$  dato tecla, #tres ljmp fin tecla

#### tecla 5: cjne A,- 4H, technik<br>A,- 4H, technik A,- 4H, technik A,- 4H, technik<br>A,- 4H, technik A,- 4H, technik A,- 4H, technik A,- 4H, technik

 $c$ jne  $A, #4H, \text{tecla } 6$ mov dato tecla, #cuatro ljmp fin tecla

#### tecla 6:

cjne- •Avíí.SH, tecla\_7  $r_{\text{max}} = \frac{1}{2} \frac{1}{\sqrt{1 - \frac{1}{2}}}$ ijne A, #5H, te:<br>date fecla ljmp fin tecla

#### tecla 7:

 $\sum_{n=0}^{\infty}$  defined a function  $\sum_{n=0}^{\infty}$ Ijmp fin tecla ljmp fin tecla

#### tecla 8:

 $\frac{1}{2}$ jne A,#7H,te:<br>date\_tecla ljmp fin tecla

EMCA LISTADO DEL PROGRAMA 22

tecla 9:

cjne  $A, #8H, \text{tecla }10$  $mov$  dato tecla, #siete ljmp fin tecla.

cjne • ". A, #8H,tecla\_10

tecla 10:

rnov dato\_tecla*,* #ocho mov dato tecla, #ocho ljmp fin\_tecla

tecla 11:

cjne  $A$ , #0AH, tecla 12  $mov$  dato tecla,  $#s2nd$ ljmp fin tecla

tecla 12:

cjne A, #0BH, tecla 13 mov dato tecla, #nueve ljmp fin tecla

tecla 13:

cine  $A.$ #0CH, tecla $14$ cjne – A,#UCH,<br>v – dato tecl ljmp fin tecla

tecla 14:

cjne  $A_f$ #0DH, tecla 15  $mov$  dato\_tecla,  $#cero$ ljmp fin tecla

che A, #OEH, #OEH, #OEH, #OEH, #OEH, #OEH, #OEH, #OEH, #OEH, #OEH, #OEH, #OEH, #OEH, #OEH, #OEH, #OEH, #OEH, #O

tecla 15:

 $c$ jne  $A, #0E$ H, tecla 16 mov dato tecla, #enter ljmp fin tecla mov dato\_tecla/ ífhelp

mov dato\_tecla, #help ljmp fin tecla

#### fin tecla:

jnb tecla<sub>int, \$</sub> ; Espera al fin de la interrupcion pop PSW pop ACC  $mov$  R7,  $\sharp$ 1 ; Reduce el tiempo de espera al hay\_tecla, #'S'  $\cdot$ mo $\vee$ ;al minimo reti

/Espera al fin de la interrupción

```
; Rutina de inicializacion temporizada del display
       Rutina de inicializacion temporizada del display
\dot{.}\ddot{\phantom{0}}\mathbf{I} = \mathbf{I} \mathbf{r}lcall del 20mili
         mov port dis,#0H
                                                Apaga todas las salidas
       setb ena
       orl port dis, #3H
             Icall del_10mili
         lcall del 10mili
         setb ena
       orl port_dis,#3H
         lcall del_700micro
         setb ena
       orl port dis, #3H
       clrena
             \mathsf{b}anl p
         lcall del 700micro
\dot{r}\cdotmov data_dis,#28H
                                                     \mathcal{G}(\mathcal{G}) as \mathcal{G}(\mathcal{G}) does linear y 5 dots linear y 5 dots linear y 5 dots linear y 5 dots linear y 5 dots linear y 5 dots linear y 5 dots linear y 5 dots linear y 5 dots linear y 5 dots linear y 5 dots linear 
             Icall saca_display
         lcall saca display
      lcall clrD
         lcall del 700micro
            mov data.<br>Amongola diskus
                 data dis,#OAH
                                               ; SET display OFF CURSOR ON
         mov
            Icall saca_display
         lcall saca_display
      lcall clrD
                                                ; SET display AND CURSOR ON
            s add_ais, noon
          lcall saca
      lcall clrD
                                                     \mathcal{S} = \{S_{\mathcal{S}}\}_{\mathcal{S}} is a different curve of the set in \mathcal{S} = \{S_{\mathcal{S}}\}_{\mathcal{S}}mov data dis,#06H
                                              ; SET INC add 1, SHIFT CUR RIGHT
                      saca_display
            all saca display
         lcall borrar_display
                                                           ;Borra el display
```
EMCA

```
del 700micro
        lcall
        ret
\cdot\mathcal{L} icall clare parameters \mathcal{L}lcall
                 clrd
                                           ; Rutina para borrar el display
               enasetb
            mov
           Icall saca_jdisplay
        lcal1saca display
        ret
                         Icall del_700micro
        lcal1anl port_dis, ÍÍOFOH
                                         ;data_dis al área de display
                                      ;data_dis al area de display
        anl port dis, #0F0H
        mov A, data dis
                                      ;Como estamos trabajando con una
           ap A, \overline{A};interfase
        swap<br>anl A, #0FH
                                      ; de 4 bits se debe mandar: primero los
        or1setb ena
                                         ; los rnas significativos
        setb ena
                                      ; los mas significativos
           Icall del_50Qmicro
        lcall
               classification of the control of
            clrena
           \mathcal{L}_1 del 500microsoft del 500microsoft del 500microsoft del 500microsoft del 500microsoft del 500microsoft del 500microsoft del 500microsoft del 500microsoft del 500microsoft del 500microsoft del 500microsoft del 500
                 del 500micro
        lcal1mov A, data_dis
      mov A, data dis
      anl A, #0FHanl port dis, #0F0H
      orl port dis, A
      setb ena
        lcal1del 500micro
               classification of the control of
            c1rena
        ret
```
 $\mathcal{L}$ 

ź

EMCA LISTADO DEL PROGRAMA 25

classic in the classic product of the classic control of the classic control of the classical control of the c<br>Classical control of the classical control of the classical control of the classical control of the classical c ;Baja las seniales de control del display clr  $\mathbb{M} \otimes \mathbb{N}$  is ;Baja las seniales de control del display  $clrd:$  $\texttt{cl.r.}$  ;  $\texttt{``r\_w}$  $\texttt{cl.r}$   $\leftarrow$   $\texttt{ena}$ ret Área de definición de letreros fijos para el display Area de definicion de letreros fijos para el display regis disp: mov - .- .<br>. # ( 0 \* :  $\mathsf{v}$  . -  $\mathsf{v}$  . Ref conversor\_dividend<br>conversor\_dividended conversor dis:  $mov$  R1,  $\#$  (1\*16) sacle ljmp falla dis:  $R1, \# (2 \star 16)$  $row$ sacle ljmp SACL4:  $mv$  R1,  $\#$  (3\*16) ljmp SACLE SACL5:  $\sigma$  R1.  $\#$  (4\*) SACLE  $\overline{\phantom{0}}$ SACL6:  $R1$ <sub>6</sub>#(5\*16)  $m$ o $v$ SACLE ljmp  $\sim 3\%$ SACL7:  $R1, # (6*16)$  $m \circ v$ ljmp SACLE  $m_{\rm max}$ -15  $SACL8$ :  $\sigma$   $\mathbb{R}^n$   $\mathbb{H}$   $(7*)$ SACL9:  $mov$  R1,  $\#$  (8  $*$  16) SACLE ljmp

 $\overline{a}$ SACL10:

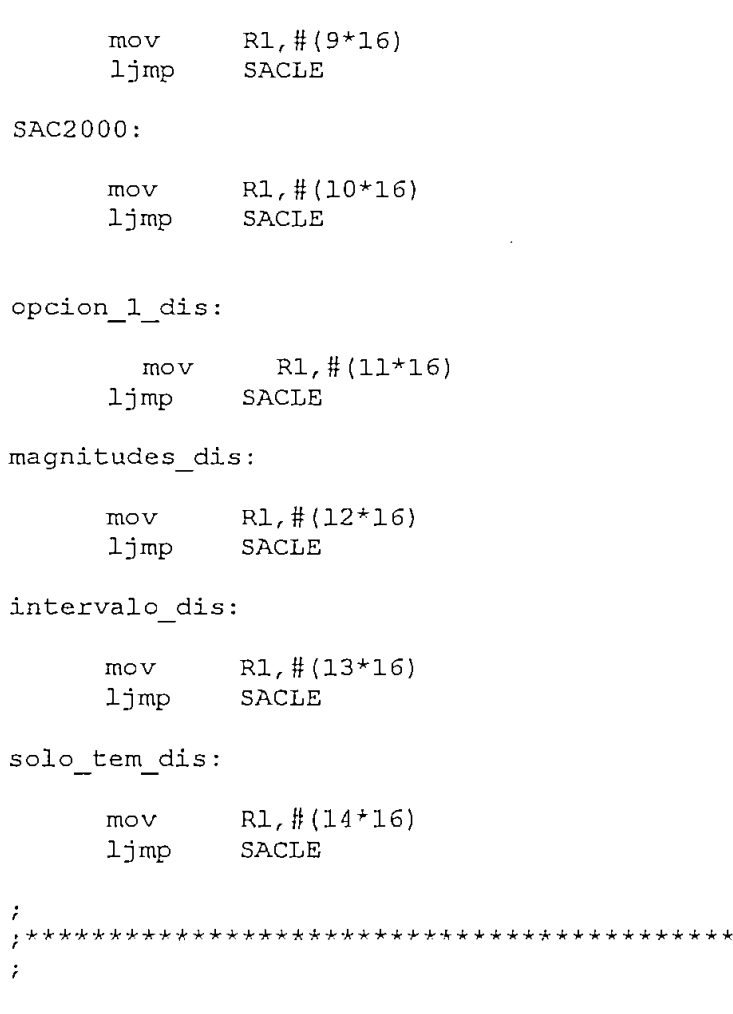

#### sacle:

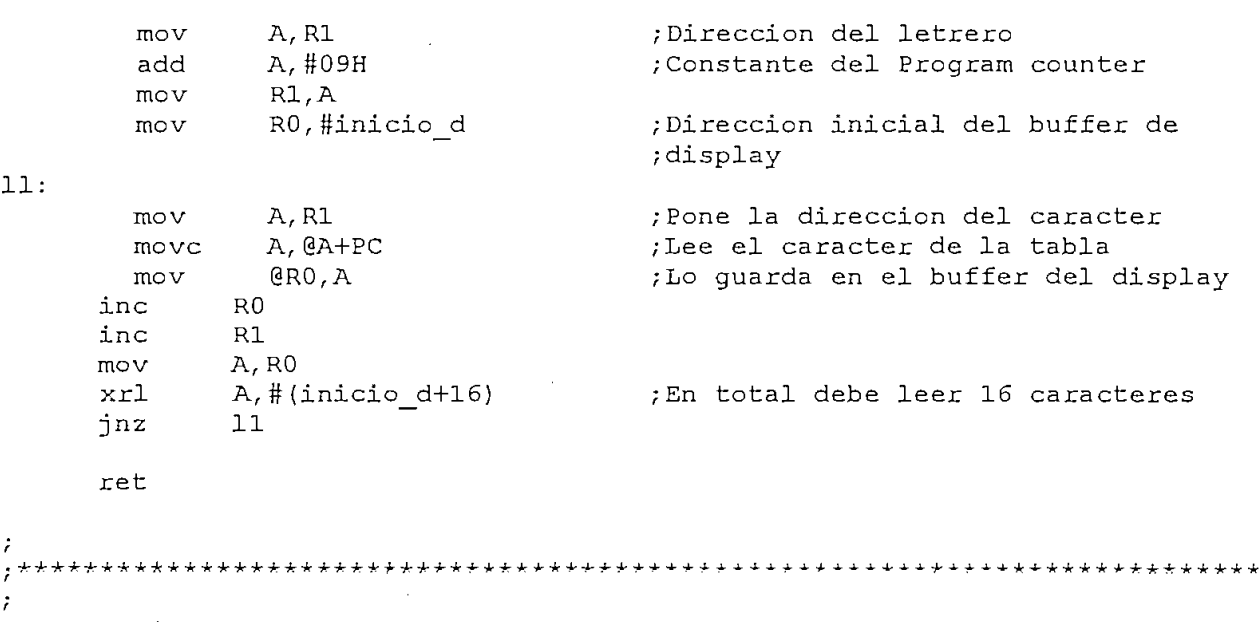

\*\*\*\*\*\*\*\*\*\*\*\*\*\*\*\*\*\*\*\*\*\*\*\*\*\*\*\*\*\*\*

display 00:DB "TRABAJANDO. OK.  $display 01:DB$  (Conv:  $V^t$ display 02:DB Wilecla invalida\*' display 03:DB "Control reloj-' display 04: DB Winutos  $00 - 59$ ' display  $05:DB$  Hora  $00 - 23$ display 06:DB 'Dia Semana  $0 - 7$ <sup>t</sup>  $display 07:DB$  'Fecha  $01 - 31'$ display 08:DB 'Mes  $01 - 12$ ' display 09:DB 'Anio dece 00-99' display  $10:DB$  'Anio mil  $19-20$ ' display\_11:DB 'Interva. \*\* Min.' display\_12:DB '1>T 2>H 3>M '4>F' display 13: DB 'Interva: \*\* Min.'  $display$   $14:DB$  'Temper:  $BC'$ 

\*\*\*\*\*\*\*\*\*\*\*\*\*\*\*\*

\*\*\*\*\*\*\*\*\*\*\*\*\*\*\*\*\*\*\*\*\*\*\*\*

solo hum dis:

 $\cdot$ 

 $SO$ 

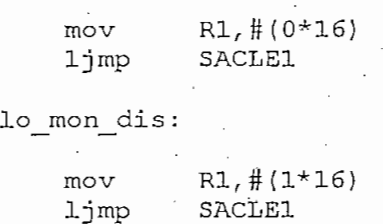

no registro dis:

 $R1, \# (2*16)$ mov limp SACLE1

conversor nro dis:

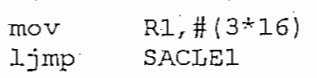

memoria full:

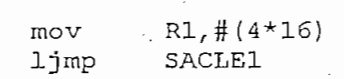

epn disp:

mov.  $R1, # (5*16)$ ljmp. SACLE1

titulo2:

mov  $-R1, \# (6+16)$ ljmp . SACLE1

titulo3: mov  $R1, \# (7 \star 16)$ ljmp **SACLE1** titulo4:  $\mathbb{R}$  R1, # (8\*16) mov  $1jmp$ **SACLE1** titulo5:

R1, # (9\*16) mov ljmp **SACLE1**  $\sim$ 

titulo6:

 $R1, #(10*16)$  $mov$ SACLE1 ljmp tik 1 titulo7:  $\sqrt{\text{R1}, \#(11 \times 16)}$ mov **SACLE1** ljmp

 $; *$  $\dot{.}$ 

 $\ddot{\cdot}$ 

 $sacle1$ :

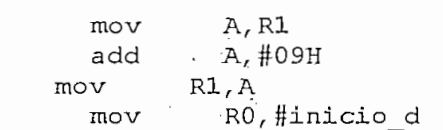

 $111:$ 

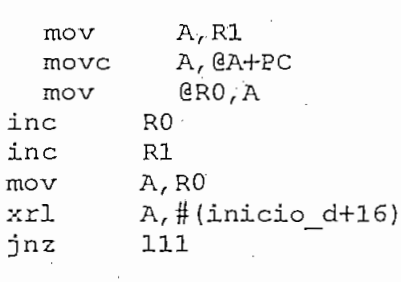

ret

display 15:DB 'Humed.:  $\mathbb{S}^+$ display 16:DB 'Monoxi: PPM'

display the control of the control of the control of the control of the control of the control of the control of display 17:DB '\*\* NO registra \*'  $display_18:DB$  'Nro. de entrada '  $display$  19:DB 'Memoria \*llena\* '  $\ddot{ }$ display\_21 DB 'ING. ELÉCTRICA, ' -<br>splay\_21:DB\_'TNG. ELECTRICA. ' splay\_22:55 and: associate:<br>splay 22:DB 'TESTS DE GRADO display\_23:DB ' AUSPICIO. rraag\_erre<br>splay 24:D  $'$  P-BTD-081.  $'$ epaar\_ares<br>splay 25:D  $\overline{B}$  B. M. C. A.  $\overline{B}$ display 26:DB 'M.CHISAGUANO.A. ' display:  $\overline{a}$ data\_dis, #80H data dis,#80H ; Pone la direccion 00 del display Icall saca display more.<br>C  $\mathcal{L}_{\mathcal{A}}$  in a dirección de inicio de inicio de inicio de inicio de inicio de inicio de inicio de inicio de inicio de inicio de inicio de inicio de inicio de inicio de inicio de inicio de inicio de inicio de inicio d ; ubica la direccion de inicio del mov RO, #inicio d ;display cont espe: R6, #num car .;Define la cantidad de caracteres ; que puede manejar en esta area cambio:  $lcal1$ alterno ; Llama a rutina que manda el caracter R6,cambio  $R<sub>0</sub>$ inc ;al display segunda<br>Segunda segunda mitad:  $\mathsf{rd}$ lcall clrd<br>data dis,#0COH mov ; Pone la direccion 40h del display saca display  $lcal1$ R6,#num car cambiolism in the second series of the series of the series of the series of the series of the series of the s<br>contract of the series of the series of the series of the series of the series of the series of the series of  $cambiol:$  $lcal1$ alterno  $\frac{1}{\sqrt{2}}$ inc R0 djnz R6, cambiol clr  $\mathsf{C}$ ; Borra el carry para control de salida ret  $\cdot$ 

alterno: ;Realiza el control del protocolo • setb r<mark>s</mark><br>• clr rw ; Realiza el control del protocolo  $r w$ ; de comunicacion con el display clr ena ;Cargando el valor del ACC en el display setb ena  $mov$   $A,$   $R$ 0 data dis, A mov data\_dis, A<br>lcall saca display  $clr$  $rs$ ret  $mov$  R7,#5  $mov$  THO,  $#6OH$  $mov$  TLO,  $#4AH$ TRO lazo\_lseg: lazo 1seg: TFO, \$ inb  $\overline{\phantom{a}}$ clr TFO เ<br>วz nz R7,<mark>la:</mark><br>r TRO TRO ret  $\ddot{ }$ del\_J5seg: del 5seg: R6,#5 mov  $\mathcal{L}$  , si no se presione otra technologica, si no se presione otra technologica, si no se presione otra technologica, si no se presione otra technologica, si no se presione otra technologica, si no se presione otra te lazo del5: ; que se presione otra tecla, si no se lcall del 1seg ; presiona sale por timeout mov A, hay tecla cjne  $A, #'S',$  sigue del ret djnz R6, lazo del5 ret  $\mathbf{r}$  $\mathcal{L}^{\text{max}}$ mov THO, #0E8H mov TL0, #54H

setb  $TR0$ jnb TEO<sub>6</sub>\$  $\rm TFO$  $clr$  $clr$ **TRO** ret  $;***$ **\*\*\*\*\*\*\*\*\*\*\*\*\*\*\*\*\*\*\*\*\*\*\*\*\*\*\*\*\*** \*\*\*\*\*\*\*\*\*  $\cdot$ del 10mili:  $THO, HOF4H$ mov **TLO, #2AH** mov setb TRO  $TF0, 5$ jnb TFO $c$ l $r$  $c$ l $r$ TRO ret  $\cdot$ del 700micro: THO, #OFFH mov **TLO, #2CH** mov setb TRO jnb  $TF0, $$  $clr$ TR0  $TF0$  $clr$ TR0  $clr$ ret \*\*\*\*\*\*\*\*\*\*\*\*\*\*\*\*\*\*\*  $\cdot$  $\cdot$ del 500micro: THO, #OFFH mov TL0,#069H mov setb TR0 jnb  $TF0, 9$  $c1r$ TR<sub>0</sub>  $clr$ TF0  $clr$ TR0 ret  $\cdot$ بل میں بلو بھی بلو بل میں پاک میں بھی بیٹ میں بلو بات بات بل میں ب Rutina para leer el reloj y ponerlo en el display  $reloj:$ leer\_reloj  $lcal1$ ; Pone en condicion de leer

 $\mathbf{r}$ 

```
mov R0,#inicio d
      mov A, diam dat
      lcall; mu ascii display
        V = [GR0, #1 - 1]<br>RO
      inc<br>mov
            R0A, mese dat
      lcall mu ascii display
       \sum_{i=1}^{n}mov DPTR, #anio 2000
        \frac{1}{2}lcall mu ascii display
      mov A, anio dat
      lcall mu ascii display
      mov @R0, #"inc R0mov @R0, #"\sum_{i=1}^{n}lcall mu_ascii display
            @RO,#':'
      mov
               \mathcal{L}_{\mathbf{M}}inc
            R0mov A, min dat : Muestra en display "ANIO-MES-DIA HORA: MIN"
      lcall mu ascii display
             QRO, #'movret
  secuencia reloj
                                   ; Pone en condicion de leer
  next leads<br>and leads
next lee:
        Icali
               lee reg
     <sup>"</sup> lcall
           lee reg
      movseg dat, A
       mov<br>lcall   lee req
        min dat, A
      .<br>lcall    lee req
        hora dat.A
      mov
dias dat, A
    mov dias dat, A
```
ಾಲ್ ಸ

 $\mathbb{R}^2$ 

 $\ddot{\phantom{0}}$ 

 $\ddot{ }$ 

EMCA

ייאור<del>יי (ד</del>ריאי

 $\frac{1}{2}$ 

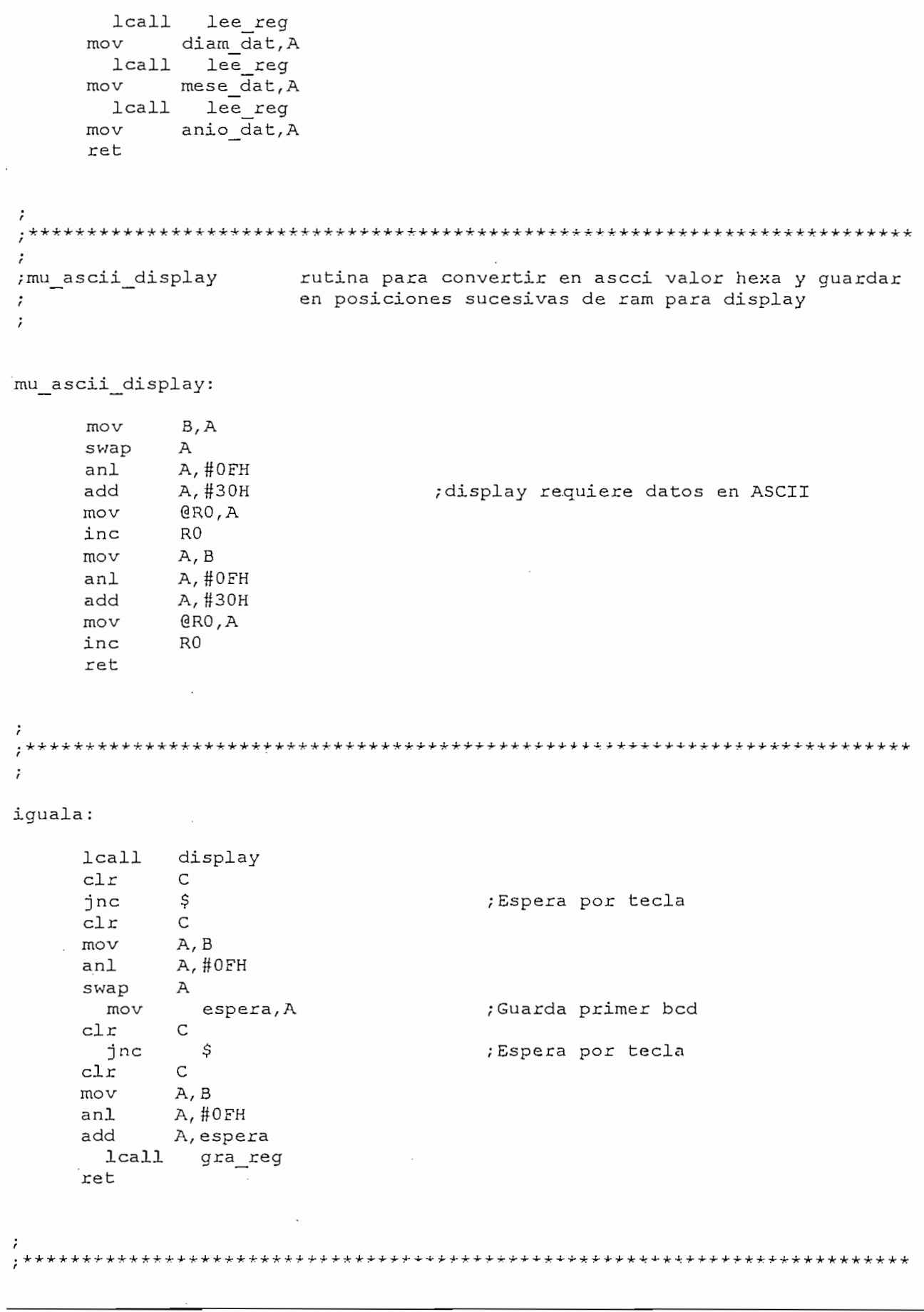

 $\alpha = 1/2$ 

```
\cdot\ddot{i}reto]
\ddot{ }necesarias para establecer la comunicación con el reloj.
\ddot{ }La para ejecutar la secuencia de lecturas y estilituras
         necesarias para establecer la comunicacion con el reloj.<br>La subrutina regresa dejando abierto el reloj para mantener
\dot{r}\cdotla comunicacion, el ACC y el registro B quedan modificados.
\boldsymbol{\dot{r}}\ddot{\phantom{0}}secuencia_reloj:
             \mathbb{R};Asegura que el reloj esta cerrado
             mov A, #OC5H
   \mathbb{R} \sim \mathbb{R}, \mathbb{R}secuencia relojA:
             \overline{r}gra reg
             11A, \overline{H}OFFH
             .<br>Din
                      r v<br>.
             djnz
                      \Boxreg
         swap<br>djnz
                   Α
                   B, secuencia relojA
         ret
\ddot{i}\cdotcerrar reloj rutina para asegurar que todos los registros del reloj
\ddot{\phantom{0}}estan cerrados.
\cdot\cdotcerrar reloj:
                  B, H9movloop_cer:
         lcall lee reg
      djnz
                B, loop cer
       ret
;leereg rutina para leer datos del reloj , devuelve el valor leido
\cdot; leereq rutina para leer datos del reloj, devuelve el valor leido
;en el ACC
\ddot{ }lee reg:
      push DPH
                                   ; guarda el DATA POINTER en el stack
      push DPH
      push
                MCON
            PLON<br>MCON
            \ddot{p}push B<br>mov DPL,#4
      mov
                DPH, #0B, H8mov
```
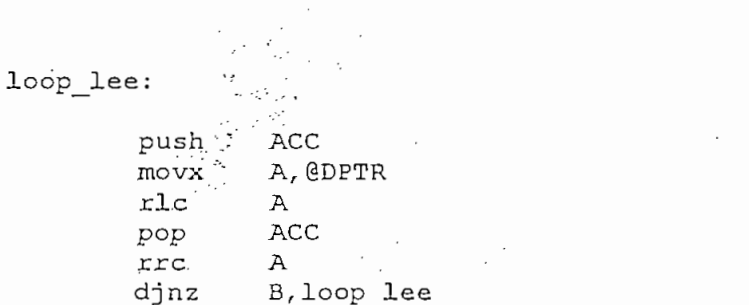

 $\ddot{ }$ ż ; gra\_reg Rutiná para grabar un registro desde el ACC en el reloj El ACC trae valor a guardar  $\mathbf{i}$ 

gra reg:

pop

pop

pop

pop ret B

 $MCON$ DPH

DPL

 $\sim$ 

DPL push  $DFH$ push MCON push  $MCOM, H4$ ORL  $\, {\bf B}$ push  $DPH, #0$ mov  $B, #8$ mov

 $loop\_gra$ :

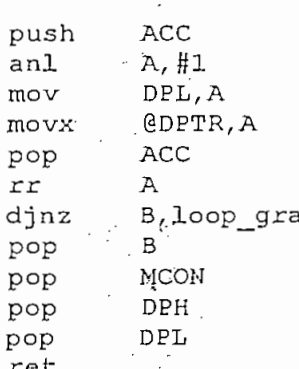

Dato recibido desde el computador

com\_serial:

 $\ddot{ }$  $\cdot$ 

 $\mathbb{R}$   $\mathbb{R}$ rnov ACC<br>SBUF A, SBUF A, SBUF A, SBUF A, SBUF A, SBUF A, SBUF A, SBUF A, SBUF A, SBUF A, SBUF A, SBUF A, SBUF A, SBUF A push B<br>mov A,SBUF mov dato leido, A uc<br>مطملہ 11. pop ACC pop B<br>pop ACC reti  $\ddot{r}$ datos cpu  $\cdot$ ; datos\_cpu Rutina para tomar datos desde el computador.  $\cdot$ La cpu debe mandar un header luego datos y fin de archivo  $\cdot$ El header puede ser 'I' para igualar el reloj, 'Z' para  $\ddot{ }$  $\cdot$ Para igualar reloj el cpu debe mandar la informacion de  $\cdot$ fecha y hora asi:  $\cdot$  $\ddot{ }$ I MM-DD-AAAA HH:MM:SS  $\ddot{\phantom{0}}$ datos cpu: mov move<br>move  $\overline{B}$ mov A, da<br>mov B, A  $\frac{1}{\sqrt{2}}$ A, #'I', com serial datol cjne ;Iguala el reloj ljmp iqualar  $\overline{\mathcal{L}}$  a, compared  $\overline{\mathcal{L}}$  $cjne$   $A, #'Z', com\_serial_data2$ ;Encerar registros ljmp vaciar mem ï  $\cdot$  $\frac{1}{2}$ cjne A, #'L', com serial\_dato3 1jmp leer ;Mandar datos al cpu ,<br>,\*\*\*\*\*\*  $\cdot$ 

com serial dato3:

clr RI  $chr$ ጥፐ ret Rutina para mandar datos al computador. Esta rutina envia todos los datos almacenados desde el ultimo  $\ddot{\phantom{0}}$ encerado.  $\cdot$  $\cdot$ **leer:**  $leer:$ push DPH push DPH push ACC push PSW mov DPTR, #datos  $mov$   $A, #'L'$ ; Devuelve caracter para indicar que lo lcall send car ; recibio  $mov a$ , #carret  $movx$  A,  $@DPTR$ lcall send car ; Manda el tipo de registro: ;  $T \implies$  temperatura,  $H \implies$  humedad ; $M \Rightarrow$  monoxido  $mov$   $A, #', '$ ;Cada dato va separado por coma para que lcall send car ; pueda ser manejado en la hoja electronica inc DPTR chi a, 99H,Dosamil a, 99H,Dosamil a, 99H,Dosamil a, 99H,Dosamil a, 99H,Dosamil a, 99H,Dosamil a, 99H,Dosamil a cjne A, #99H, Dos mil ; Verificamos si es el anio 99  $mov$   $A, #19H$ lcall send dat ljmp Noventa mov A,#20H Dos mil:  $mov$   $A, #20H$ lcall send dat Noventa:  $movx$   $A, \text{@DPTR}$ ; Recuperamos el anio lcall send dat ;Manda los dos caracteres del calendrio  $mov A, #', '$ inc DPTR inc DPTR movx A, @DPTR lcall send dat  $mov A, #7$ lcall send car DPTR inc DPTR movx A, @DPTR

EMCA LISTADO DEL PROGRAMA 38

lcall send dat  $mov A, #'.$ lcall send car  $\ddot{\cdot}$ inc DPTR movx A, @DPTR lcall send dat  $mov \qquad \overline{A}, \#':'$ inc DPTR inc DPTR movx A, @DPTR lcall send\_dat  $mov$   $A, \overline{H}$ ',' inc DPTR inc DPTR movx A, @DPTR lcall send car mov A, #car ret inc DPTR inc DPTR ; Hace el lazo hasta que se terminen movx A, @DPTR ;los datos cjne A, #'Z', lazo\_mandar  $mov$   $A, #26$ ; Para finalizar el envio de todos lcall send car ; los registros manda un cntrl z mov A, #car\_ret lcall send car PSW pop ACC pop DPH pop pop DPL ret send dat:  $row$ A ;Lo transforma en ASCII swap А anl A,#30H ; Lo transforma en ASCII orl A, #30H lcall manda\_rs  $mov$  A, B ; Recupera el datos original anl A, #0FH ;Lo transforma en ASCII orl  $A, #30H$ 

 $\cdot$ 

L. lcall manda rs ret  $\cdot$ ,<br>,\*\*\*\*\*\*\*\*  $\cdot$ mov jnb SBUF, A  $\sim$ TI ; Espera al fin de transmision ret i de la provincia de la provincia de la provincia de la provincia de la provincia de la provincia de la pr<br>En la provincia de la provincia de la provincia de la provincia de la provincia de la provincia de la provinci ret  $\cdot$  $\cdot$  $\blacksquare$ clr TI<br>lcall manda rs ret  $\cdot$ Rutina para encerar los registros de almacenamiento en la NVRAM  $\cdot$ Rutina para encerar los registros de almacenamiento en la NVRAM  $\cdot$  $\ddot{\phantom{0}}$  $m:$ mov DPTR, #ultimo reg  $mov$   $A, #0H$ movx @DPTR, A  $mov$  DPTR,  $#$ minutos r  $mov$   $A, #0H$ ; Ultimo registro de minutos = 0 movx @DPTR, A mov DPTR, #datos ; Inicia los punteros en el inicio  $mov$   $R0, #10$  $mov A, #'Z'$ lazo vaciar mem: .<br>anpmr a djriz RO, lazo vaciar\_mem inc DPTR<br>djnz RO,lazo\_vaciar\_mem mov DPTR, #datos mov A, DPL  $mov$   $B, A$ mov A, DPH mov DPTR, #direcc\_hig movx @DPTR, A movements and the colonial contractor of the colonial contractor of the colonial contractor of the colonial co<br>And the colonial contractor of the colonial contractor of the colonial contractor of the colonial contractor o mov A, B<br>mov DPTR, #direcc\_low movx @DPTR, A ret ; de la tabla de datos  $\cdot$  $\cdot$  $\ddot{\phantom{0}}$ 

iqualar:

mov<br>
lcall weend\_car<br>
mov ka,#car\_ret<br>
lcall send\_car

;Devuelve caracter para indicar que lo ; recibio

imes:

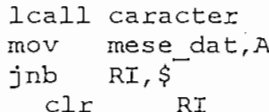

#### diames:

lcall caracter mov dağım dat, A<br>jnb RI, Ş  $c1r$ RI.

#### dece anios:

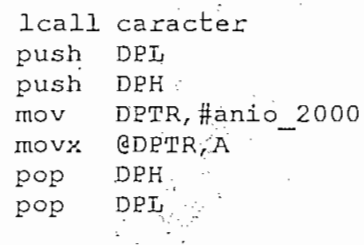

#### anios:

lcall caracter anio dat, A mov

a.

#### horas:

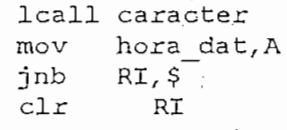

#### minutos:

 $lcal1$ caracter mov min\_dat, A  $jnb$   $RT, 5$  $clr$  RI  $\sim$   $\sim$ 

#### segundos:

lcall caracter mov seg\_dat, A

```
\cdotload clk:
             \frac{1}{1} coguance
             LI SECUENCIA_
         mov A,#0<br>lcall gra_reg
                                      ; Pone en reloj .00 segundos
             II gra_reg<br>A sex det
          M, seg_dat
             Icall gra_reg
          A, min_at
       lcall gra_reg<br>mov A, hora dat
             M, M<sup>1014</sup>MLL gra_reg<br>. alloiu
         mov A,#01H<br>1ca11 gra reg
                                     ; Pone en reloj el primer dia
             Icall gra_reg
          m,uramadat
             It gra_reg<br>It gra_reg
          m, \text{mese\_vac}lcall gra_reg<br>mov A,anio_dat
         lcall gra reg
       clr RI
                                      ; Termina rutina de iqualacion
         ret
;
\ddot{ }caracter:
         jnb RI, $
                                    ;Espera proximo caracter
             ,<br>nt
                      \mathcal{A}.<br>KT
                  A, SBUF
                                     ; Lee caracter en ASCII
         mov<br>anl
                  A, #OFH
                                     ; Lo transforma en HEXA
             .<br>mov
             \cdot<sup>n</sup>
         mov B, A<br>jnb RI, Ş
                                     ;Guarda dato
                                     ; Espera proximo caracter
            י<br>דם
                      \mathcal{A}, SBUF
             .<br>.
                  A, SBUF
        mov A, SBUF<br>anl A, #0FH
      add A, B
      ret
\dot{.}\cdot\cdot ^{\star}\cdotEl valor de la lectura de monoxido esta en 'dato_analogo'
\dot{r}\cdotmov A, dato_analogo
      mov DPTR, #tabla mono
         jz
                  salir_mono
lazo mono:
```

```
inc DPTR
 inc
        DPTR
dec A
jnz lazo_mono
```

```
mov dato mono1,A
     IovC A, C\frac{1}{2}clov
  inc DPTR<br>clr A
    movc<br>mov
         A, GA+DPTR
         dato_mono2, A
    ret
```
 $\ddot{ }$ 

 $\cdot$  $\cdot$ 

tabla mono:

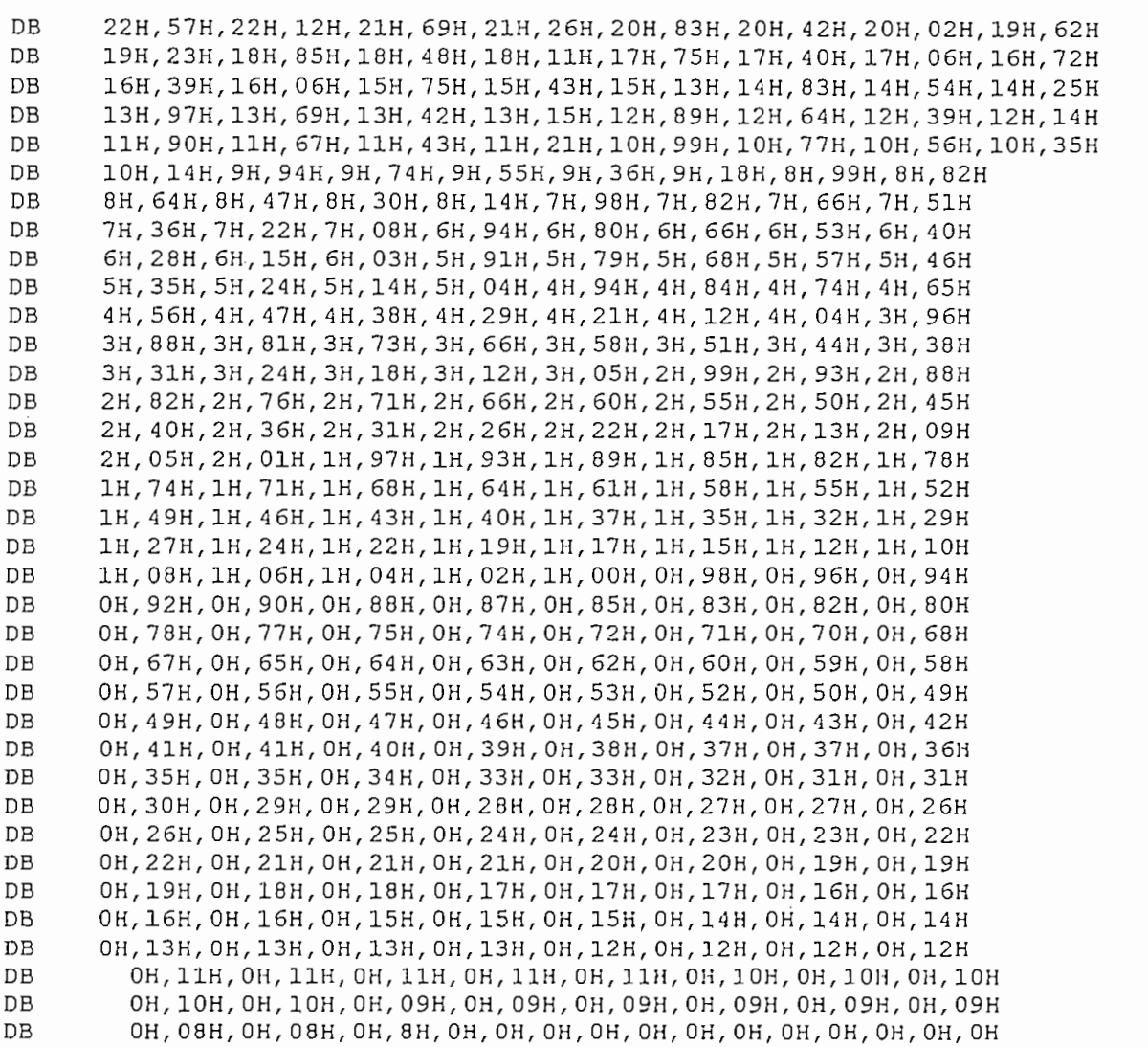

 $\bar{\mathcal{A}}$ 

DB DB  $\cdot$ El valor de la lectura de temperatura esta en 'dato analogo' valor tempera: mov B, dato analogo A, B mov  $cien$ , #0 mov sigue dosa jz  $\mathsf C$  $c1r$  $c1r$ AC  $clr$  $\overline{A}$ sumar\_unoa: add  $A, #2$ ; Puesto que la maxima lectura equivale ;a 50.0 grados osea 500 posiciones, pero da  $\mathcal{A}$ ; el conversor entrega hasta 255 bits sera sigue unoa  $inc$ ; necesario sumar 2 unidades decimales por inc cien ; cada bit de lectura  $clr$  $\mathsf{C}$ clr AC sique unoa: djnz B, sumar unoa sigue dosa: dato temp2, A mov mov A, cien dato templ, A mov ret ż  $\ddot{\phantom{0}}$ 

 $\cdot$ El valor de la lectura de humedad esta en 'dato analogo'  $\dot{\mathbf{r}}$  $\ddot{ }$ 

valor\_humedad:

B, dato analogo mov mov  $A, B$  $\text{cien}, \text{\#}0$  $V$ O $\Pi$ sigue dosb jz  $clr$  $\mathsf{C}$  $clr$ AC  $clr$  $\mathbf{A}$ 

sumar unob:

```
; Puesto que la maxima lectura equivale
       add
              A, #4\mathcal{A}_\mathbf{q}ļ.
                             ;a 100.0 % osea 1000 posiciones, pero
       da
              \mathbf{A}; el conversor entrega hasta 255 bits sera
     jnc sigue unob
              cien
                             ; necesario sumar 4 unidades decimales por
       inc .
              \mathsf{C}; cada bit de lectura
       clrclr AC
sigue unob:
     djnz B, sumar_unob
sigue dosb:
           dato hume2, A
     mov
          A, cien
     mov
     movdato humel, A
     ret
\dot{.}\ddot{\phantom{0}}.
     Origen del area NVRAM
     org
           1800H
                      1800H
intervalo
                equ
inter dec
                     1801H
                equ
minuts x1802H
                equ
registra
                     1803H
                equ
ultimo reg
                     1804H
                equ
direcc low
                     1805H
                equ
direcc hig
                equ
                     1806H
anio 20001807H
                equ
            1810H
     org
datos:
```
 $\cdot$ 

45 LISTADO DEL PROGRAMA

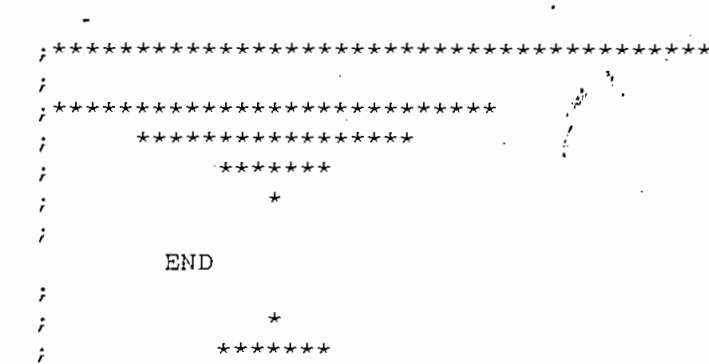

\*\*\*\*\*\*\*\*\*

\*\*\*\*\*\*\*\*\*\*\*\*\*\*\*

\*\*\*\*\*\*

 $\ddot{\phantom{0}}$ 

 $\,$   $\,$  $\ell$  .

 $\ddot{\phantom{0}}$ 

 $\ddot{\phantom{0}}$ 

 $\cdot$ 

Ĵ, i,

 $\cdot$  :

Ą.  $\frac{1}{2}$  $\hat{\mathcal{C}}$ 

 $\bar{L}$ 

 $\ddot{\phantom{0}}$ 

 $\overline{)}$ J.

Ń

\*\*\*\*\*\*\*\*\*\*\*\*\*\*\*\*\*\*

## MANUAL DEL USUARIO

E.M.C.A.

e.<br>A. M.C. A. Manual del usuario 1990, a conservativo del usuario 1990, a conservativo del usuario 1990, a conser

### CONTENIDO

MANUAL DEL USUARIO

 $\frac{1}{\sqrt{2}}$ 

 $\frac{1}{2}$  $\mathbf{I}$ 

ŕ.

 $\ddot{\cdot}$ 

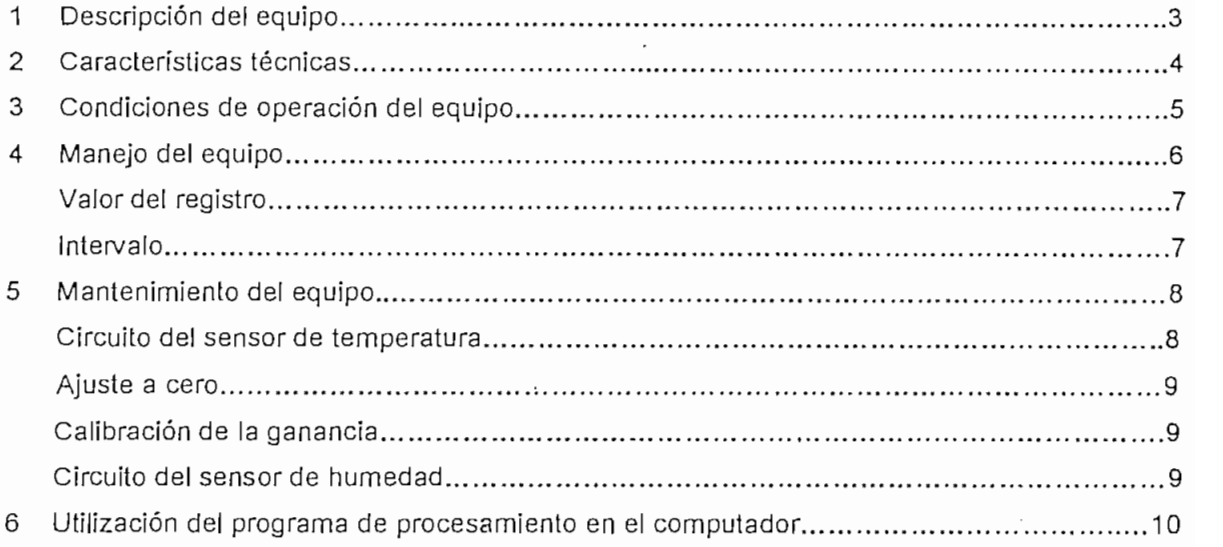

El equipo esta diseñado para poder trabajar de una manera eficiente y sin complicaciones, permitiendo de esta forma que el usuario pueda utilizar al máximo su capacidad y aprovechar sus resultados.

Este manual ayudará a familianzarse con el EMCA (Equipo de Monitoreo de Contaminación del Aire) y sus características. Describe su modo de uso, así como también el programa de procesamiento que se lo corre desde un PC.

### 1. DESCRIPCION DEL EQUIPO.

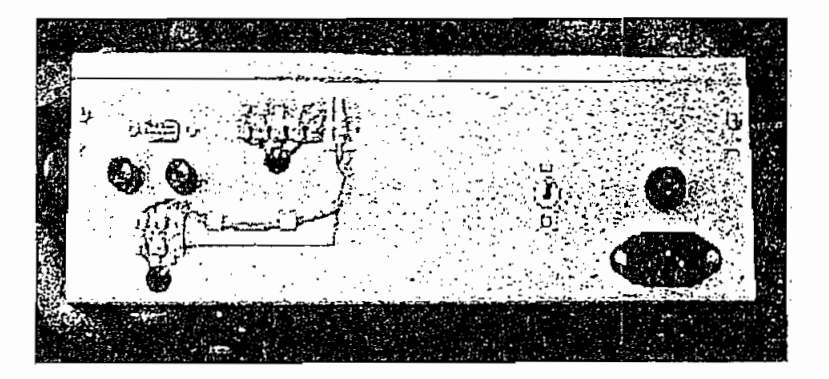

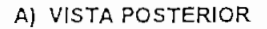

En la figura A se tiene la vista posterior donde se puede apreciar:

- Un conector DB-9 que permite la comunicación serial entre el equipo y un computador.
- Puntos de conexión para el sensor de humedad con polandades definidas; esto es, rojo (+)  $y$  negro  $(-)$ .
- Cinco puertos disponibles para incrementar más sensores a futuro.
- El sensor de temperatura (LM335).
- Conmutador de energización del equipo.
- Portafusible, que contiene un fusible de 2 Amp..
- Conector polarizado, para el cable de energía.

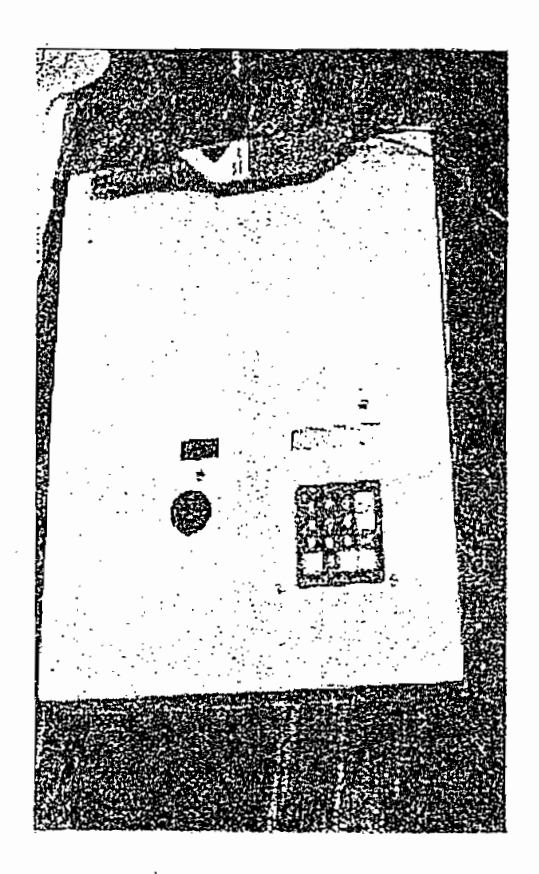

B) VISTA FRONTAL

En la figura B se tiene la vista frontal donde se puede apreciar:

- El sensor de humedad.
- El sensor de monóxido de carbono con su display incorporado.  $\bullet$
- Un display LCD de una línea y 16 caracteres por fila, en donde se indican los valores de: temperatura, humedad, monóxido de carbono, fecha y hora.
- Teclado de 16 teclas.

### 2. CARACTERISTICAS TECNICAS

1. Voltaje de entrada (rms)

2. Frecuencia de trabajo

- 3. Protección (fusible)
- 4. Voltaje de alimentación a los circuitos
- Vcc

100-240  $\pm$  10 % Vac, 3.2 A,  $47 - 63$  Hz 250 V / 3.5 A

5 Vdc, 12 A

Manual del usuario  $\ddot{4}$ 

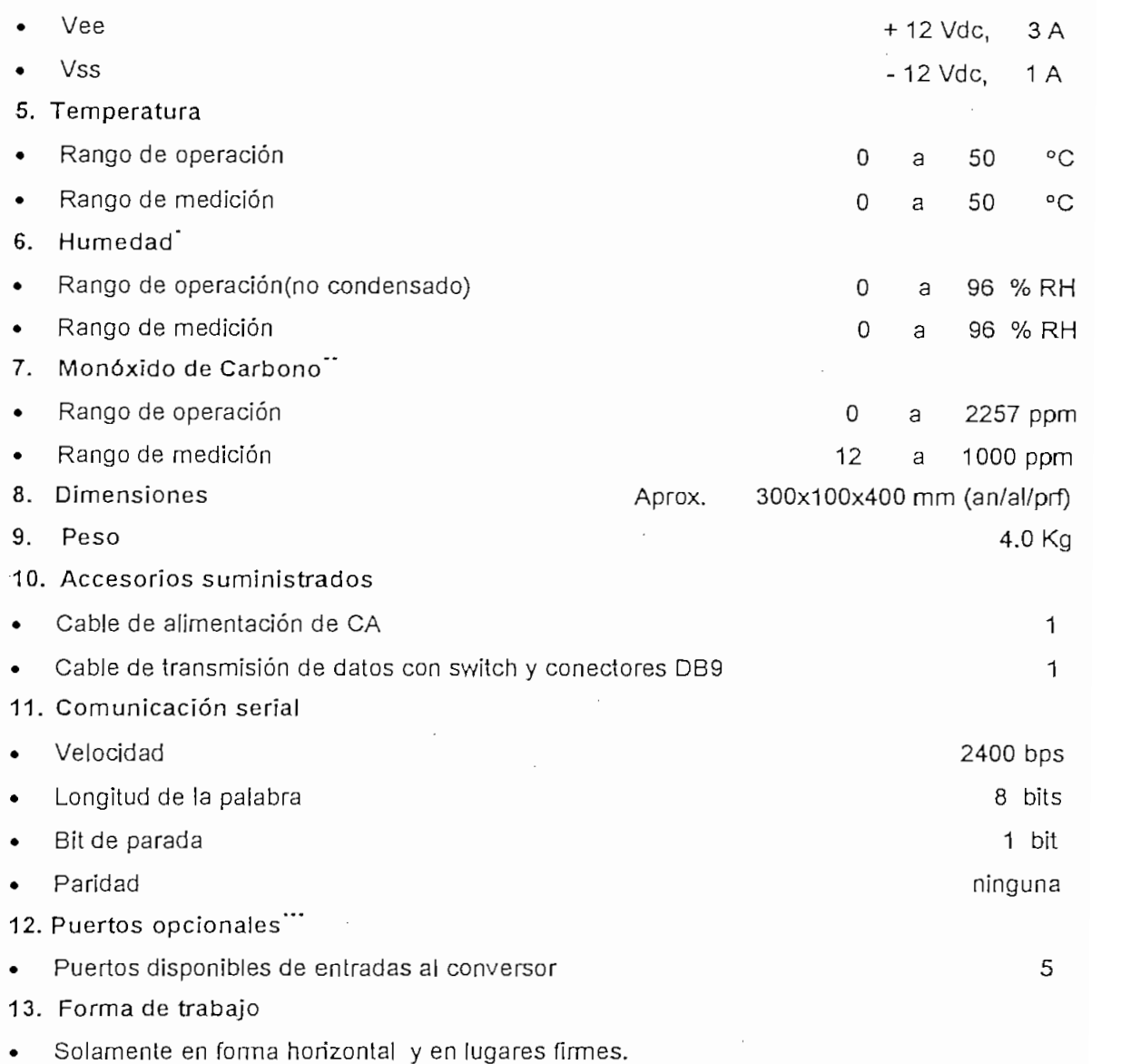

#### CONDICIONES DE OPERACIÓN DEL EQUIPO.  $\mathbf{3}$

Se lo puede hacer funcionar en cualquier lugar, que sea requerido; sin embargo, se deben tomar en cuenta las siguientes recomendaciones a fin de obtener buenos resultados.

- Mantener siempre al equipo en un entomo limpio y seco. Asegúrese de que la superficie sobre la que reposa es lisa y firme.
- No coloque ningún objeto encima del equipo ni cubra el onficio de ventilación, este orificio permite absorbe el aire del medio ambiente para ser sensado y sirve también para refrigerar el equipo.

 $\overline{1}$ 

ر ╯

ノ

৴  $\overline{\phantom{a}}$  $\overline{\phantom{0}}$ 

 $\overline{\phantom{a}}$ 

ب<br>پ

ر<br>ر

 $\overline{\phantom{a}}$ 

Funclona con una fuente de voltaje independiente de 9 Vdc

Dispone de un display que solamente presenta valores referenciales y promediados durante 2,5 minutos.

P-BID-081

A continuación se limpia el display y aparece otro mensaje en forma repetitiva durante todo el tiempo que se encuentre tomando las respectivas mediciones, es el siguiente:

> $E.M.C.A.<sup>1</sup>$ M. CHISAGUANO. A. TRABAJANDO OK. FECHA Y HORA VALOR DEL REGISTRO INTERVALO.

Donde:

Valor del registro significa que puede ser solamente: Temperatura (°C), Humedad (%RH), monóxido de Carbono (PPM) o todas.

Intervalo es el espacio de tiempo en el cual se van a almacenar en la memona la variable o las variables descritas anteriormente y cuyo rango es de 01 minutos a 99 minutos.

Cuando se requiere cambiar el intervalo de tiempo o la toma de mediciones de cualquiera de las vanables descritas, se debe proceder de la siguiente forma:

- Digite 2nd y espere a que se detenga el ciclo.
- Ponga la clave  $123$  <enter><sup>2</sup>.  $\bullet$
- Elija el intervalo de tiempo en el cual se va ha almacenar los datos.  $\bullet$
- Elija la vanable con las siguientes opciones:
	- 1. Temperatura.
	- 2. Humedad.
	- 3. Monóxido de carbono.
	- 4. Todas.

Si por alguna razón durante este procedimiento no elige adecuadamente, éste termina y sigue operando sin alterar en nada la última programación ingresada.

Si es <help> significa que puede elegirse ver si trabaja cualquiera de las entradas del conversor.

Equipo de Monitoreo de Contaminación del Aire.

#### MANTENIMIENTO DEL EQUIPO. 5

El equipo requiere de un mantenimiento preventivo mensual, por cuanto su forma de operar, es en el campo, como consecuencia de ello se pueden acumular partículas de polvo y afines especialmente en los sensores. La forma de mantenimiento de los sensores instalados debe ser con aire seco, sin utilizar ningún tipo de químico.

Cuando se requiera calibrar las tarjetas de control de cada uno de los sensores instalados se deben sequir todos los siguientes procedimientos:

Circuito del sensor de temperatura.

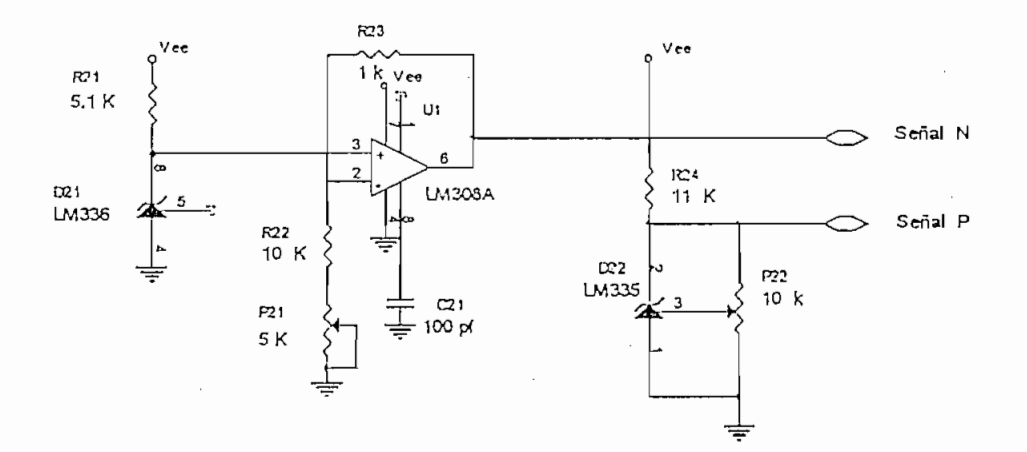

FIGURA 1 CIRCUITO DE REFERENCIA DE SEÑAL DE TEMPERATURA

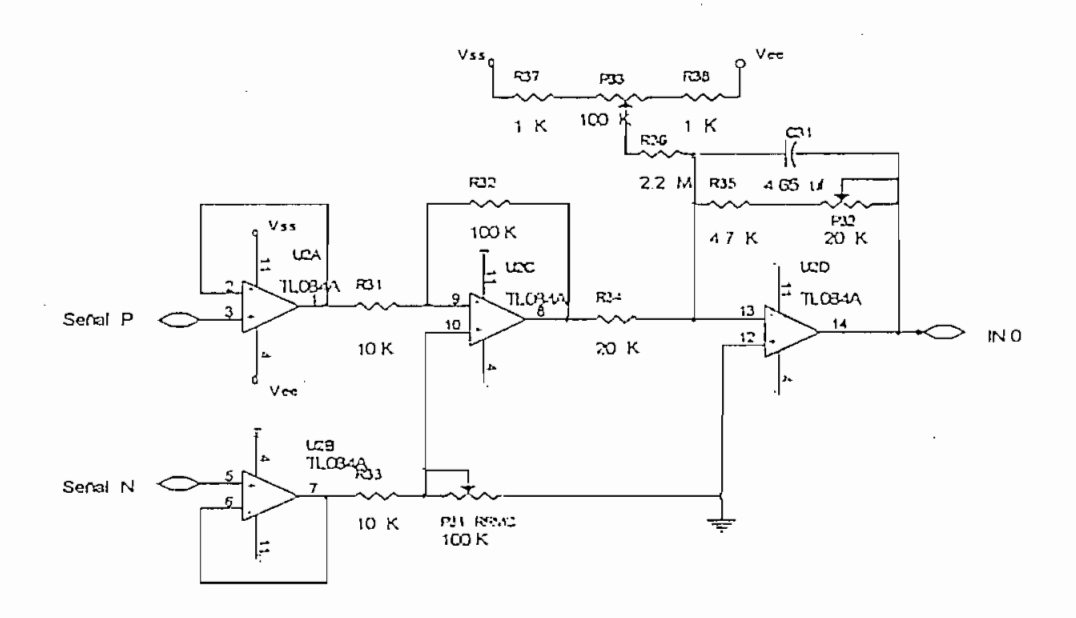

FIGURA 2 CIRCUITO AMPLIFICADOR DEL SENSOR DE TEMPERATURA

#### Aiuste a cero.

Para realizar la calibración del circuito de la figura 1 se debe medir el voltaje en el punto de señal N y ajustar el potenciometro  $P_{21}$  hasta conseguir exactamente 2.73 V. Luego como comparación también se debe ajustar el voltaje del sensor. LM335 a 2.73 V y comprobar que las señales N y P con respecto a una referencia común deben medir exactamente 2.73 V, finalmente se debe medir en el punto 1 de la figura 2 y ajustar el potenciometro  $P_{31}$  hasta encontrar un valor igual a 0 V.

Calibración de la ganancia.

Al igual que el ajuste a cero, es importante calibrar el potenciometro  $P_{21}$  hasta conseguir exactamente 3.23 V que viene ha ser el equivalente a 50 °C y su procedimiento se realiza con el potenciometro P33 y su control con el potenciometro P<sub>32</sub> hasta llegar a medir en el punto  $14 + 5V$ .

Al seguir todos estos pasos se conseguirá con seguridad, que el equipo este listo para operar en un rango de 0°C a 50 °C. No está por demás hacer mediciones en puntos intermedios.

Circuito del sensor de humedad.

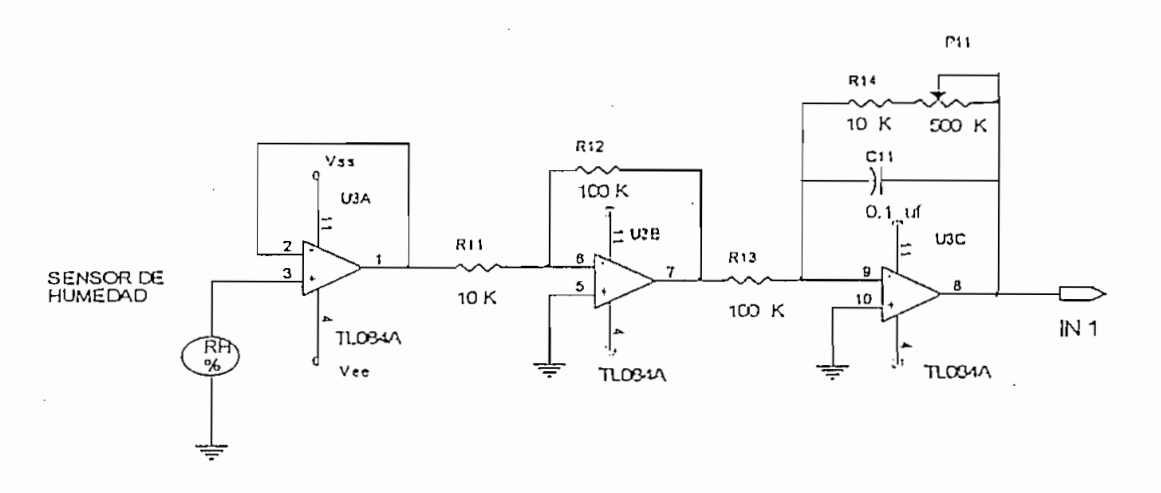

FIGURA 3 CIRCUITO AMPLIFICADOR DEL SENSOR DE HUMEDAD

Para calibrar el circuito de amplificación del sensor de humedad se debe ajustar el potenciometro P<sub>11</sub> comparando con el voltaje de entrada y multiplicando por la ganancia

equivalente, se recomienda realizar este ajuste en un lugar seco y estable, preferible un ambiente cerrado.

#### 6. - UTILIZACIÓN DEL PROGRAMA DE PROCESAMIENTO EN EL COMPUTADOR.

Al utilizar el programa de procesamiento en el computador este tiene, la finalidad de poder realizar la lectura de los datos almacenados en la memoria, igualar el reloj calendario y borrar los datos cuando se requiera.

El procedimiento se lo realiza al igual que cualquier programa de aplicación, utilizándose las mismas opciones que cualquier hoja electrónica; es decir, se pueden ver los gráficos, tablas e imprimir.

El programa se llama EMCA, y es un arreglo de diversas aplicaciones existentes en el mercado. siendo de esta manera un complemento muy útil para el equipo.

Para poder utilizar el programa de procesamiento se requiere de un computador con las siguientes características:

Para poder utilizar el programa de procesamiento se requiere de un computador con las

- Procesador Pentium compatible.
- Velocidad del procesador 100 Mhz mínimo  $\bullet$
- Memoria 32k en RAM
- Espacio en disco 10Mb mínimo
- Mouse  $\bullet$
- Drive 3.5"
- Monitor SVGA color.
- Teclado
- Nota: el programa EMCA es una aplicación de 32 bits, se debe actualizar en ODBC
- Nota: el programa EMCA es una aplicación de 32 bits, se debe actualizar en ODBC (medidas.mad). y sus claves de instalación son:

E.M.C. A. Manual del usuario 10

- Login " admin"
- Password "x"